# **Mutability**

Announcements

(Demo)

•Objects represent information

- •Objects represent information
- •They consist of data and behavior, bundled together to create abstractions

- •Objects represent information
- •They consist of data and behavior, bundled together to create abstractions
- •Objects can represent things, but also properties, interactions, & processes

- •Objects represent information
- •They consist of data and behavior, bundled together to create abstractions
- •Objects can represent things, but also properties, interactions, & processes
- •A type of object is called a class; **classes** are first-class values in Python

- •Objects represent information
- •They consist of data and behavior, bundled together to create abstractions
- •Objects can represent things, but also properties, interactions, & processes
- •A type of object is called a class; **classes** are first-class values in Python
- •Object-oriented programming:

- •Objects represent information
- •They consist of data and behavior, bundled together to create abstractions
- •Objects can represent things, but also properties, interactions, & processes
- •A type of object is called a class; **classes** are first-class values in Python
- •Object-oriented programming:
	- •A metaphor for organizing large programs

- •Objects represent information
- •They consist of data and behavior, bundled together to create abstractions
- •Objects can represent things, but also properties, interactions, & processes
- •A type of object is called a class; **classes** are first-class values in Python
- •Object-oriented programming:
	- •A metaphor for organizing large programs
	- •Special syntax that can improve the composition of programs

- •Objects represent information
- •They consist of data and behavior, bundled together to create abstractions
- •Objects can represent things, but also properties, interactions, & processes
- •A type of object is called a class; **classes** are first-class values in Python
- •Object-oriented programming:
	- •A metaphor for organizing large programs
	- •Special syntax that can improve the composition of programs
- •In Python, every value is an object

- •Objects represent information
- •They consist of data and behavior, bundled together to create abstractions
- •Objects can represent things, but also properties, interactions, & processes
- •A type of object is called a class; **classes** are first-class values in Python

4

- •Object-oriented programming:
	- •A metaphor for organizing large programs
	- •Special syntax that can improve the composition of programs
- •In Python, every value is an object
	- All **objects** have **attributes**

- •Objects represent information
- •They consist of data and behavior, bundled together to create abstractions
- •Objects can represent things, but also properties, interactions, & processes
- •A type of object is called a class; **classes** are first-class values in Python
- •Object-oriented programming:
	- •A metaphor for organizing large programs
	- •Special syntax that can improve the composition of programs
- •In Python, every value is an object
	- All **objects** have **attributes**
	- A lot of data manipulation happens through object **methods**

- •Objects represent information
- •They consist of data and behavior, bundled together to create abstractions
- •Objects can represent things, but also properties, interactions, & processes
- •A type of object is called a class; **classes** are first-class values in Python

4

- •Object-oriented programming:
	- •A metaphor for organizing large programs
	- •Special syntax that can improve the composition of programs
- •In Python, every value is an object
	- All **objects** have **attributes**
	- A lot of data manipulation happens through object **methods**
	- Functions do one thing; objects do many related things

# Example: Strings

(Demo)

### American Standard Code for Information Interchange

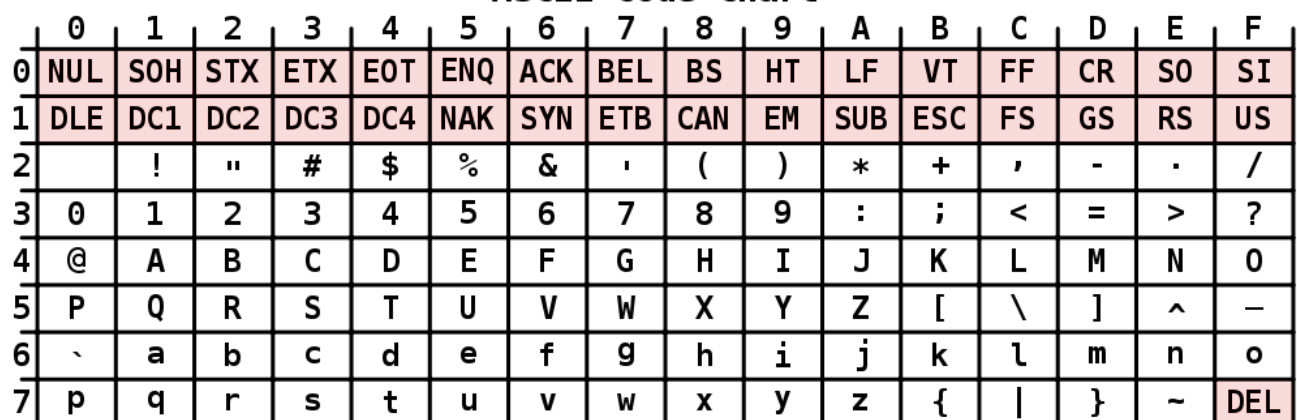

**ASCII Code Chart** 

#### **ASCII Code Chart**  $\overline{\mathbf{1}}$  $\overline{2}$  $\overline{\mathbf{3}}$  $1<sub>5</sub>$ 6  $\overline{7}$ 8 9  $A + B + C$  $D_1 E$  $\mathsf{F}$ 0 4 SOH STX ETX EOT ENQ ACK BEL O NUL **BS**  $HT$ LF.  $VT$ **FF**  $CR$  $SO$ **SI** bits **DLE** | DC1 | DC2 DC3 DC4 NAK SYN ETB CAN SUB ESC **US** 8 rows: 3 bits EM **FS GS RS**  $\%$ 2  $\mathbf{I}$  $#$ \$ ଟ  $\lambda$  $\blacksquare$  $\prime$  $\mathbf{u}$  $\mathbf{I}$  $\overline{ }$  $\star$  $+$  $\pmb{\cdot}$  $\mathbf{r}$  $\overline{4}$ 5  $\overline{7}$ 9  $\overline{?}$  $\boldsymbol{\Theta}$  $\mathbf{1}$  $\overline{2}$ 3 6 8  $\mathcal{L}$  $\ddot{r}$  $\,<$  $\geq$  $\infty$ 3  $=$ rows: d  $\mathbf{A}$ B C D E F G  $H$  $\mathbf{I}$ J Κ Μ N 0 L Q  $\mathbf R$ S  $\mathsf{T}$ U  $\mathbf{V}$ W  $\mathsf{X}$ Y Z 5 P  $\Gamma$ 1  $\equiv$  $\hat{\phantom{a}}$ d  $\mathbf f$ g i. k 6 a b c e h j. ι m n o  $\infty$ y **DEL** p q r s  $\mathbf t$  $\mathbf{u}$  $\mathbf{v}$ W X z ſ Y

#### American Standard Code for Information Interchange

### American Standard Code for Information Interchange

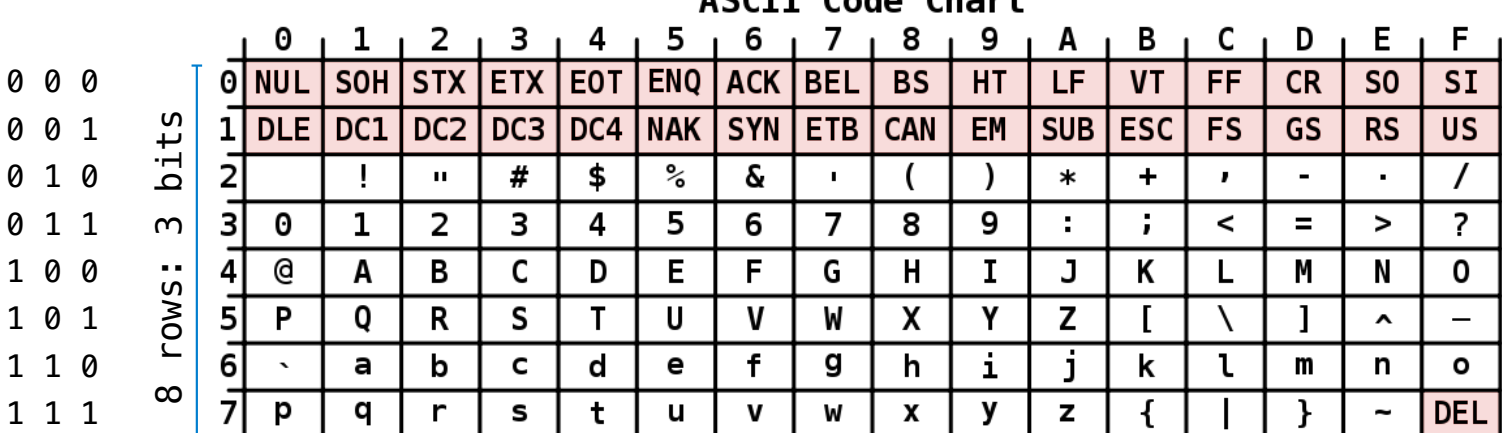

ACCIT Code Chart

### American Standard Code for Information Interchange

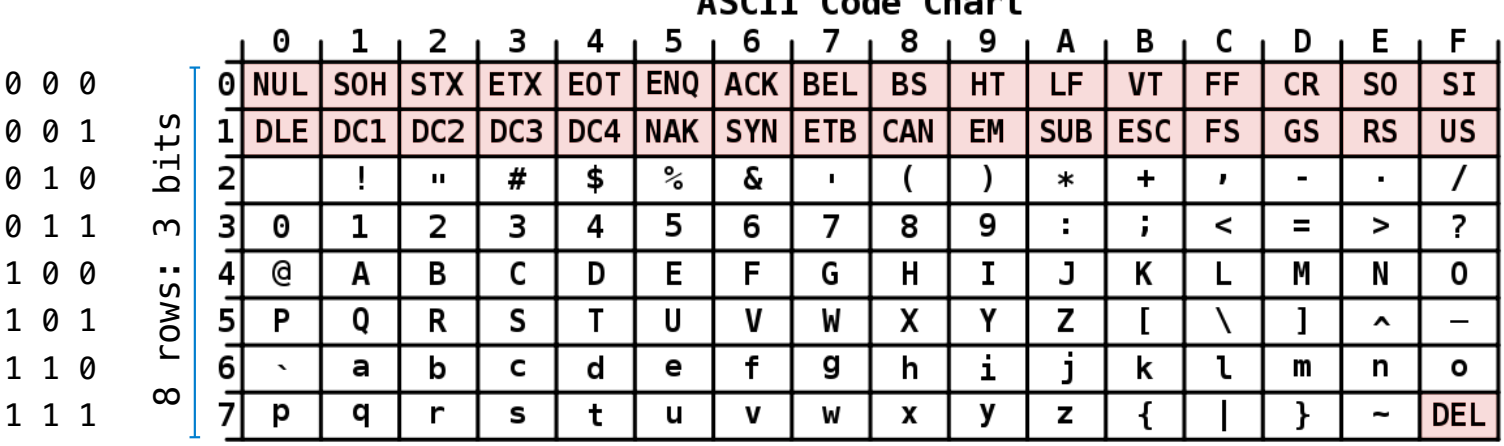

 $ACCTT$   $C = A$   $C = A$ 

### American Standard Code for Information Interchange

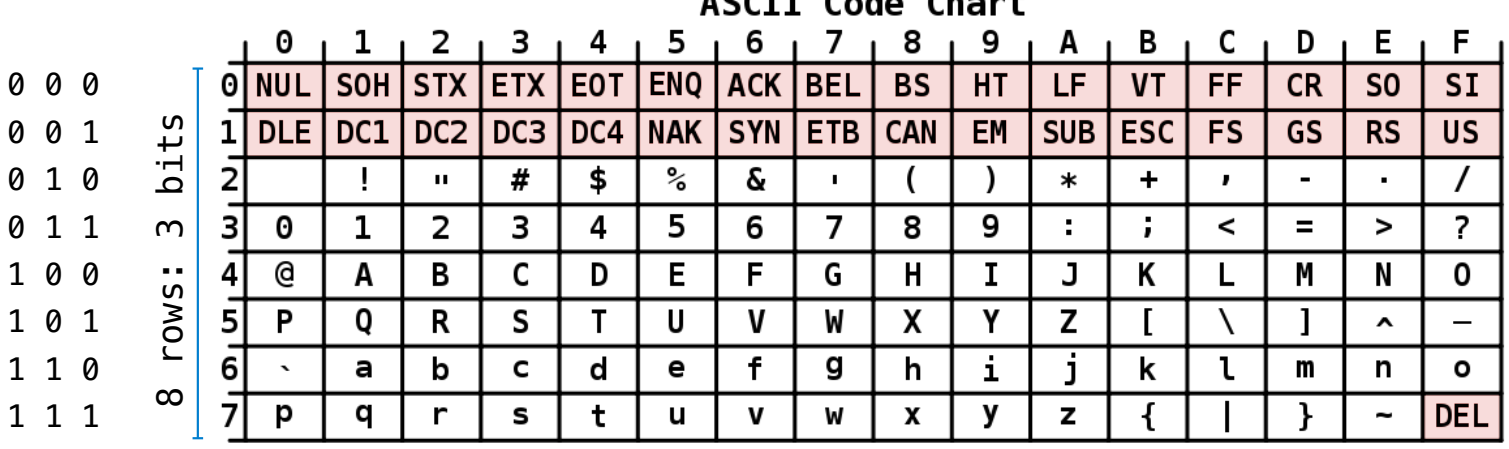

 $ACCTT$   $C = A$   $C = A$ 

16 columns: 4 bits

•Layout was chosen to support sorting by character code

#### **ASCII Code Chart**  $\overline{7}$  $\mathbf{1}$  $2 + 3 + 4 + 5$ 6  $8<sub>1</sub>9$ A | B | C | D | E | F 0 SOH STX ETX EOT ENQ ACK BEL 0 NUL **BS** HT LF.  $VT$ **FF CR**  $SO$ **SI** 0 0 0 bits 0 0 1 DLE | DC1 | DC2 | DC3 | DC4 | NAK | SYN | ETB | CAN 8 rows: 3 bits EM SUB ESC **FS GS RS US** 0 1 0  $#$ \$  $\%$  $\delta$  $\prime$ J.  $\mathbf{u}$  $\mathbf{r}$  $\lambda$  $\ast$  $\ddot{}$  $\mathbf{r}$  $\blacksquare$  $\mathbf{r}$  . 0 1 1  $5<sup>5</sup>$  $\overline{?}$  $\theta$  $\mathbf{1}$  $\overline{2}$  $\overline{3}$  $\overline{4}$ 6  $\overline{7}$ 9  $\ddot{ }$  $\mathsf{m}$ 8  $\mathcal{L}$  $\prec$  $=$  $\geq$ 31 rows: 1 0 0 e  $\overline{A}$  $\mathsf{C}$ E F G  $\mathbf{I}$ J  $\mathbf 0$ B D  $H$ K M N. L  $\mathsf{P}$  $\mathbf{0}$  $T$  $V$ W Y Z 1 0 1 5  $\mathsf{R}$ S. U  $\mathsf{x}$ 1  $\hat{\phantom{a}}$ 1 1 0  $f$ a b c d е g h i. j. k ι m n O  $\infty$ 1 1 1**DEL** p q r s  $\mathbf t$  $\mathbf{u}$  $\mathbf v$ W X у z ι

#### American Standard Code for Information Interchange

16 columns: 4 bits

- •Layout was chosen to support sorting by character code
- •Rows indexed 2-5 are a useful 6-bit (64 element) subset

6

#### **ASCII Code Chart**  $\mathbf{1}$  $2 + 3 + 4$  $1<sub>5</sub>$ 6  $8<sub>1</sub>9$ A | B | C | D | E | F 7 0 0 NUL SOH STX ETX EOT ENQ ACK BEL **BS** HT LF. VT **FF CR**  $SO$ **SI** 0 0 0  $bits$ 0 0 1 DLE | DC1 | DC2 | DC3 | DC4 | NAK | SYN | ETB | CAN 8 rows: 3 bits EM SUB ESC **FS GS RS US** 0 1 0 J.  $#$ \$  $\%$  $\delta$  $\lambda$  $\prime$  $\mathbf{u}$  $\mathbf{r}$ (  $\ast$  $\ddot{}$  $\mathbf{r}$  $\mathbf{r}$  $\mathbf{r}$  $5<sup>5</sup>$ 0 1 1  $\theta$  $\mathbf{1}$  $\overline{2}$  $\overline{3}$  $\overline{4}$ 6  $\overline{7}$ 9  $\ddot{ }$  $\overline{?}$  $\mathsf{m}$ 8  $\mathcal{L}$  $\prec$  $=$  $\geq$ 31 rows: 1 0 0  $\mathbf{a}$  $\overline{A}$  $\mathsf{C}$ E  $F$ G  $\mathbf{I}$ B D  $H$ J K M N.  $\mathbf{0}$ L  $\mathbf 0$  $T$  $\mathsf{W}$ Y Z 1 0 1 5  $\mathsf{P}$ R. S. U  $\mathbf{V}$  $\mathsf{x}$ 1  $\hat{\mathbf{r}}$ 1 1 0  $f$ a b c d е g h i. j. k ι m n O  $\infty$ 1 1 1p q r s  $\mathbf t$  $\mathbf{u}$  $\mathbf v$ W X v z ι **DEL**

#### American Standard Code for Information Interchange

- •Layout was chosen to support sorting by character code
- •Rows indexed 2-5 are a useful 6-bit (64 element) subset
- •Control characters were designed for transmission

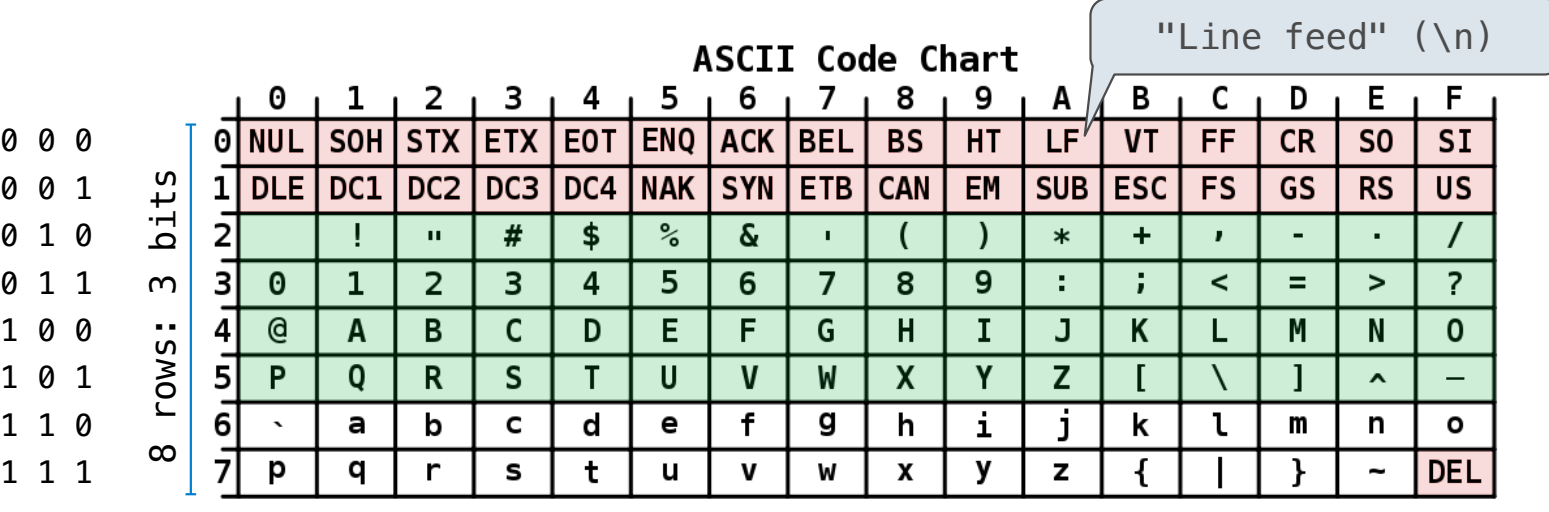

#### American Standard Code for Information Interchange

- •Layout was chosen to support sorting by character code
- •Rows indexed 2-5 are a useful 6-bit (64 element) subset
- •Control characters were designed for transmission

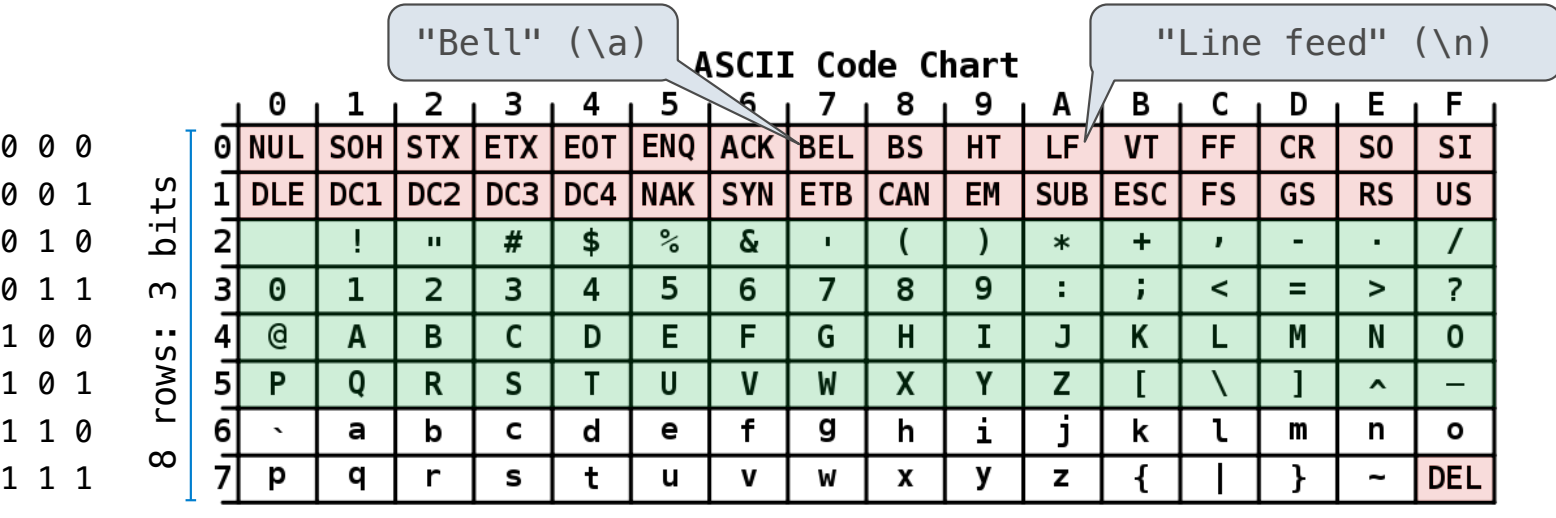

#### American Standard Code for Information Interchange

- •Layout was chosen to support sorting by character code
- •Rows indexed 2-5 are a useful 6-bit (64 element) subset
- •Control characters were designed for transmission

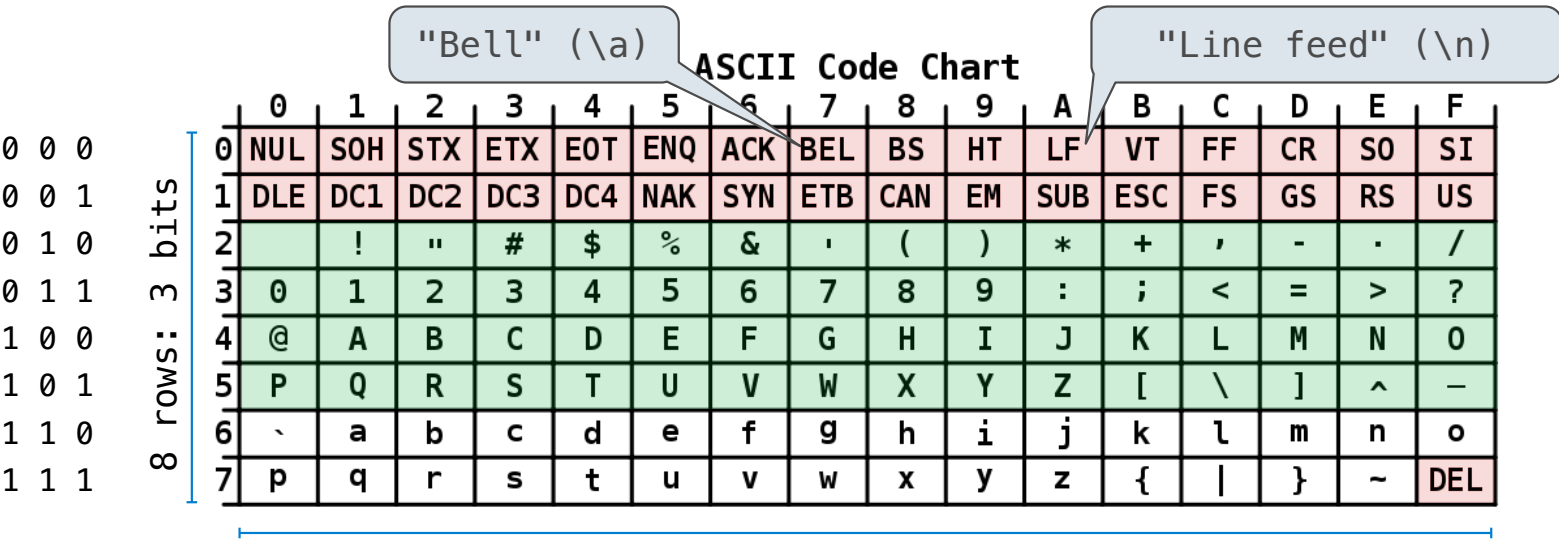

#### American Standard Code for Information Interchange

16 columns: 4 bits

- •Layout was chosen to support sorting by character code
- •Rows indexed 2-5 are a useful 6-bit (64 element) subset
- •Control characters were designed for transmission

(Demo)

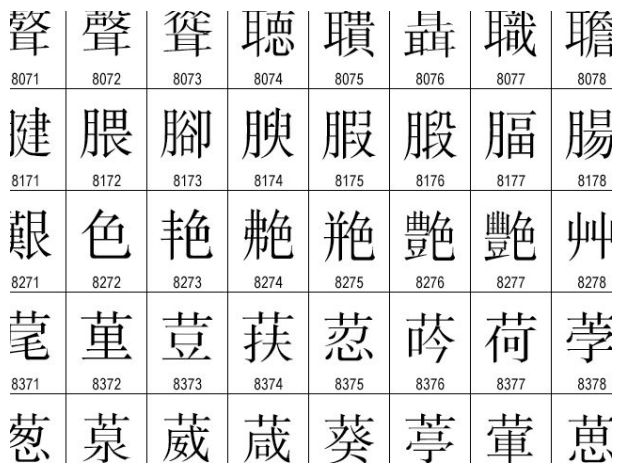

•137,994 characters in Unicode 12.1

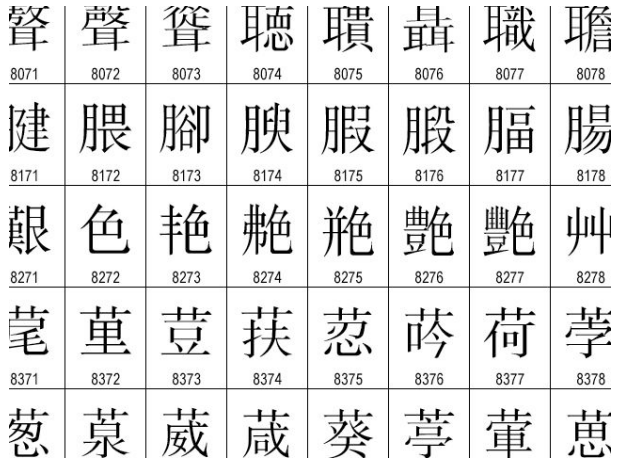

- •137,994 characters in Unicode 12.1
- •150 scripts (organized)

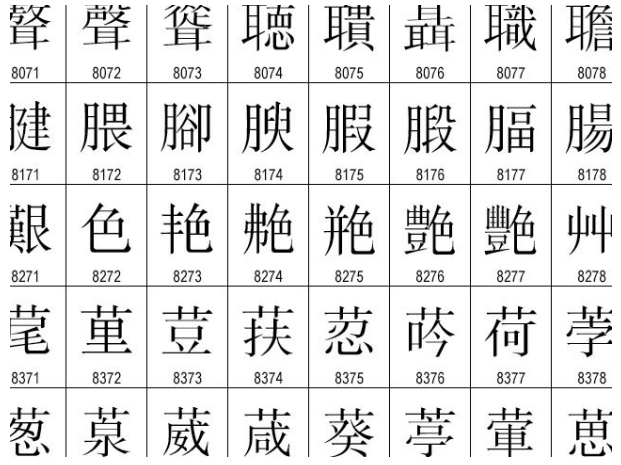

- •137,994 characters in Unicode 12.1
- •150 scripts (organized)
- •Enumeration of character properties, such as case

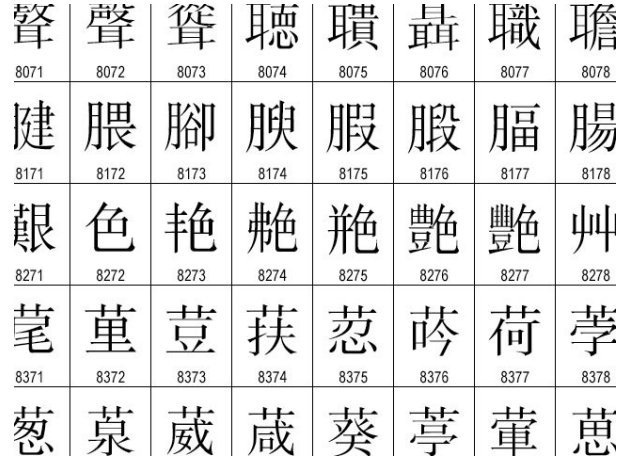

- •137,994 characters in Unicode 12.1
- •150 scripts (organized)
- •Enumeration of character properties, such as case
- •Supports bidirectional display order

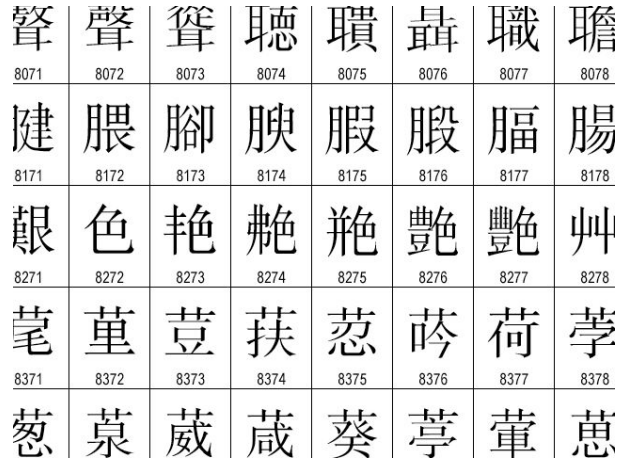

- •137,994 characters in Unicode 12.1
- •150 scripts (organized)
- •Enumeration of character properties, such as case
- •Supports bidirectional display order
- •A canonical name for every character

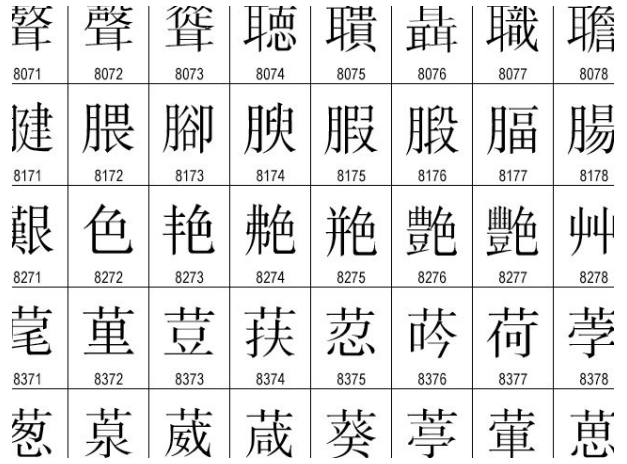

- •137,994 characters in Unicode 12.1
- •150 scripts (organized)
- •Enumeration of character properties, such as case
- •Supports bidirectional display order
- •A canonical name for every character

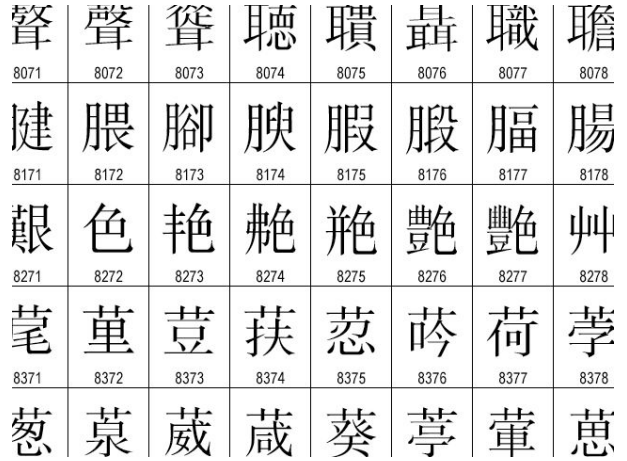

http://ian-albert.com/unicode\_chart/unichart-chinese.jpg

LATIN CAPITAL LETTER A

- •137,994 characters in Unicode 12.1
- •150 scripts (organized)
- •Enumeration of character properties, such as case
- •Supports bidirectional display order
- •A canonical name for every character

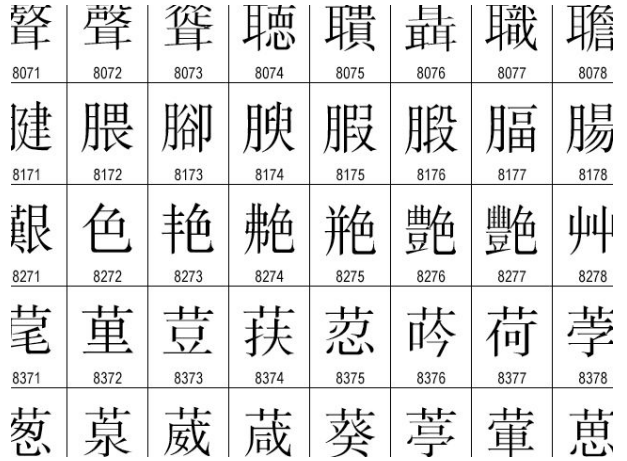

http://ian-albert.com/unicode\_chart/unichart-chinese.jpg

LATIN CAPITAL LETTER A

DIE FACE-6

- •137,994 characters in Unicode 12.1
- •150 scripts (organized)
- •Enumeration of character properties, such as case
- •Supports bidirectional display order
- •A canonical name for every character

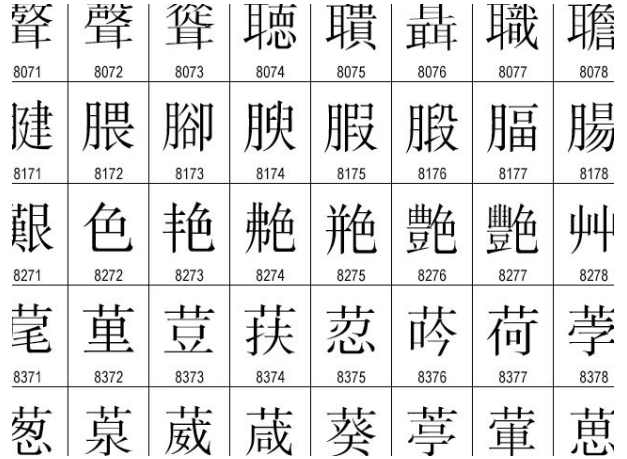

http://ian-albert.com/unicode\_chart/unichart-chinese.jpg

LATIN CAPITAL LETTER A

DIE FACE-6

EIGHTH NOTE
# Representing Strings: the Unicode Standard

- •137,994 characters in Unicode 12.1
- •150 scripts (organized)
- •Enumeration of character properties, such as case
- •Supports bidirectional display order
- •A canonical name for every character

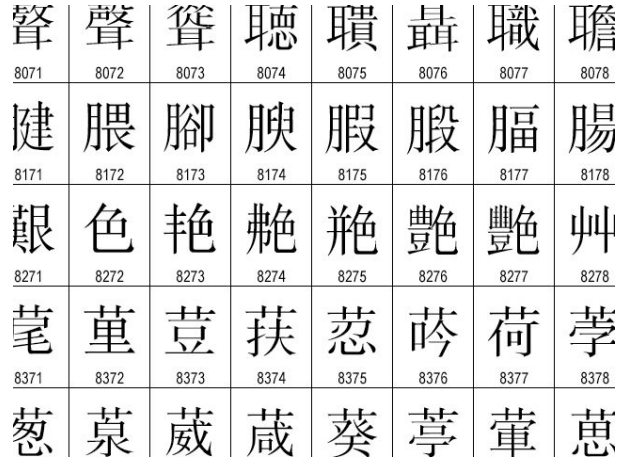

http://ian-albert.com/unicode\_chart/unichart-chinese.jpg

7

LATIN CAPITAL LETTER A

DIE FACE-6

EIGHTH NOTE

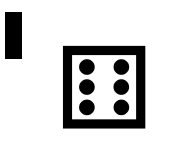

# Representing Strings: the Unicode Standard

- •137,994 characters in Unicode 12.1
- •150 scripts (organized)
- •Enumeration of character properties, such as case
- •Supports bidirectional display order
- •A canonical name for every character

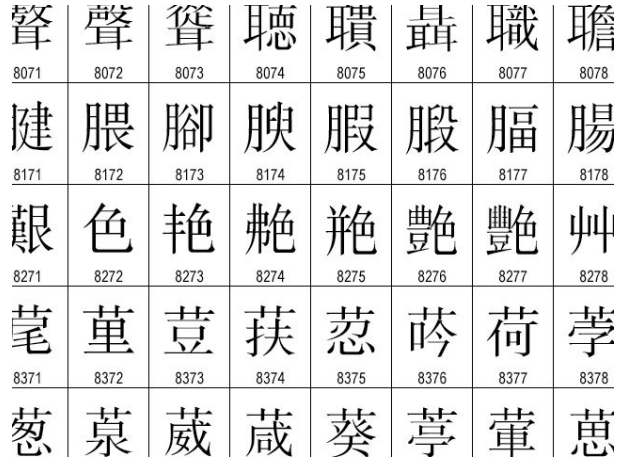

http://ian-albert.com/unicode\_chart/unichart-chinese.jpg

LATIN CAPITAL LETTER A

DIE FACE-6

EIGHTH NOTE

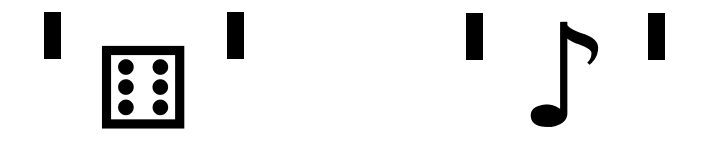

# Representing Strings: the Unicode Standard

- •137,994 characters in Unicode 12.1
- •150 scripts (organized)
- •Enumeration of character properties, such as case
- •Supports bidirectional display order
- •A canonical name for every character

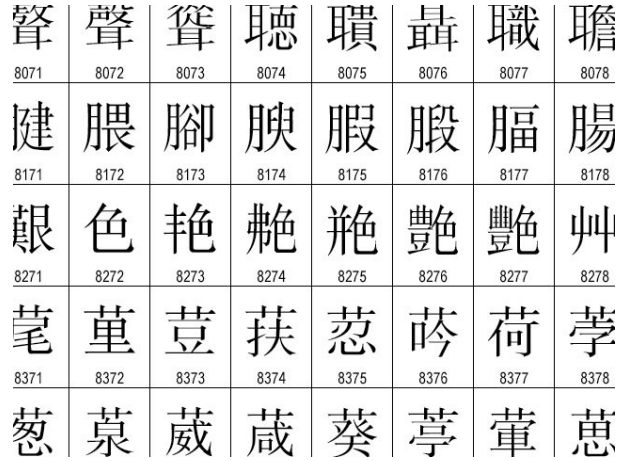

http://ian-albert.com/unicode\_chart/unichart-chinese.jpg

LATIN CAPITAL LETTER A

DIE FACE-6

EIGHTH NOTE

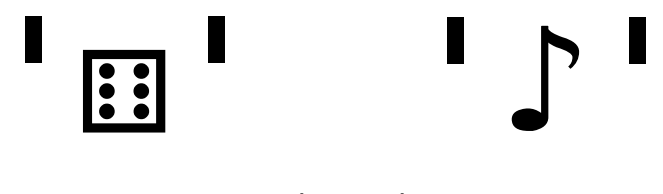

(Demo)

Mutation Operations

[Demo]

#### [Demo]

First example in the course of an object changing state

#### [Demo]

9

First example in the course of an object changing state

#### [Demo]

First example in the course of an object changing state

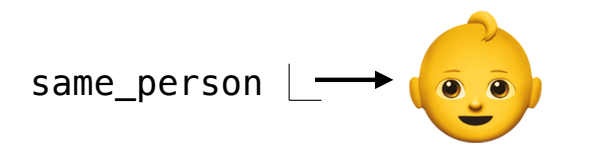

#### [Demo]

First example in the course of an object changing state

The same object can change in value throughout the course of computation

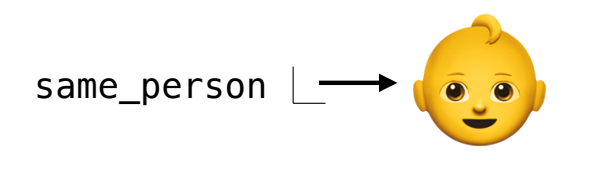

BABY

#### [Demo]

First example in the course of an object changing state

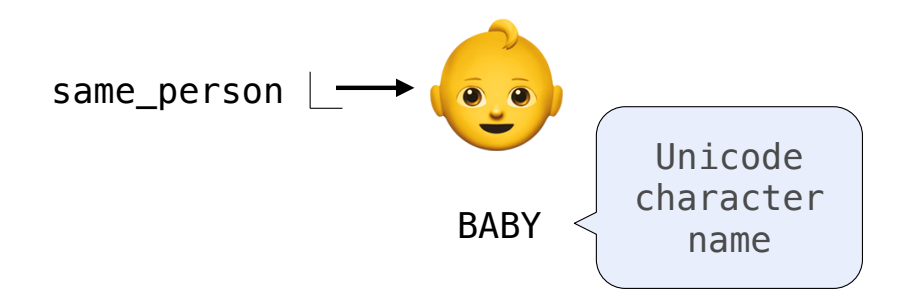

#### [Demo]

First example in the course of an object changing state

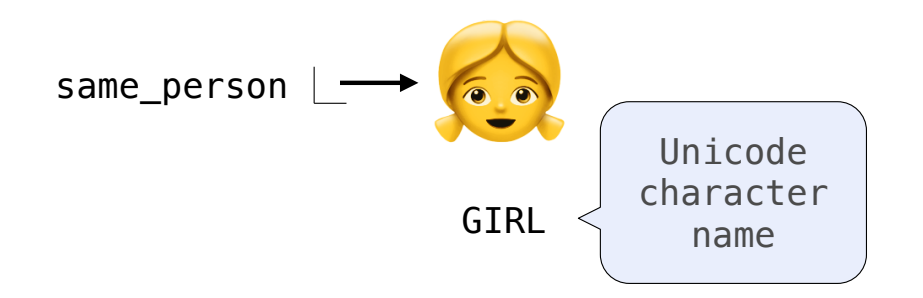

#### [Demo]

First example in the course of an object changing state

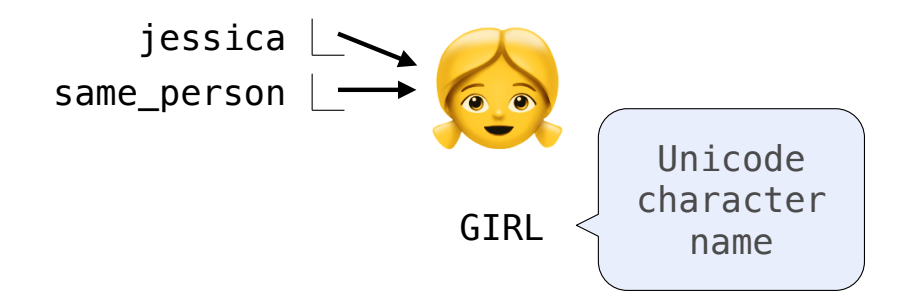

#### [Demo]

First example in the course of an object changing state

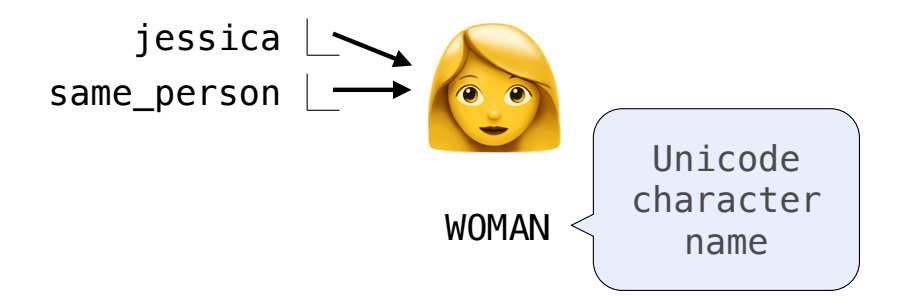

#### [Demo]

First example in the course of an object changing state

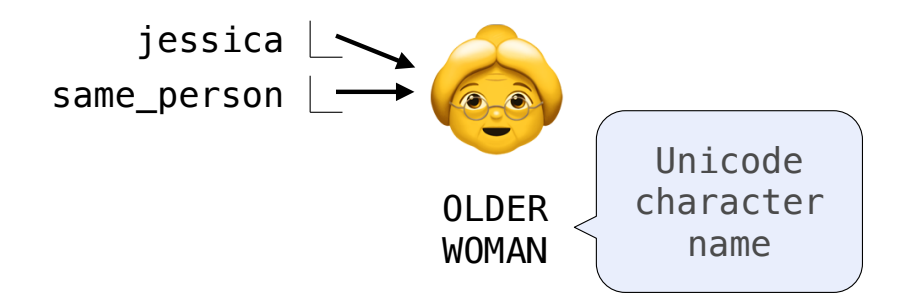

#### [Demo]

First example in the course of an object changing state

The same object can change in value throughout the course of computation

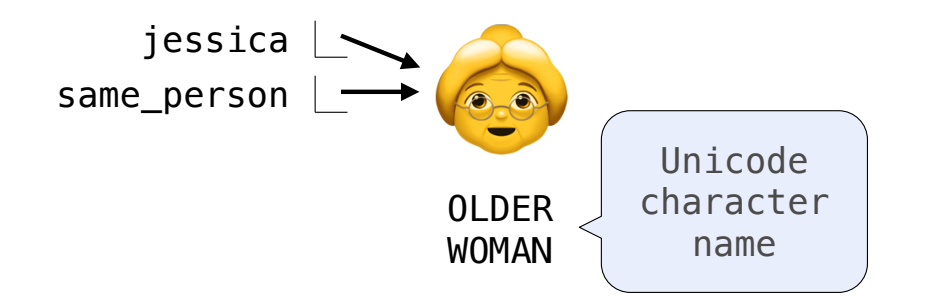

All names that refer to the same object are affected by a mutation

#### [Demo]

First example in the course of an object changing state

The same object can change in value throughout the course of computation

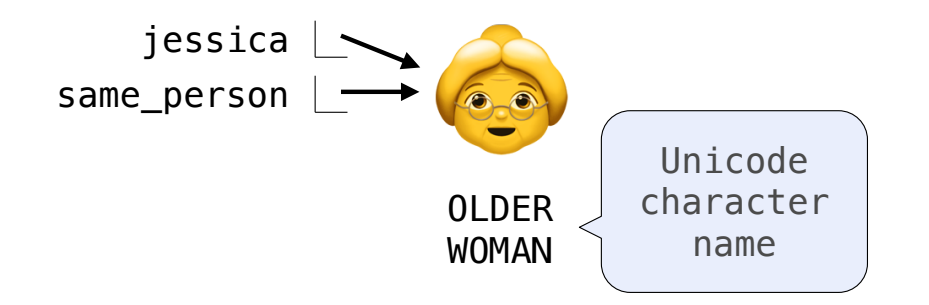

9

All names that refer to the same object are affected by a mutation

Only objects of *mutable* types can change: lists & dictionaries

#### [Demo]

First example in the course of an object changing state

The same object can change in value throughout the course of computation

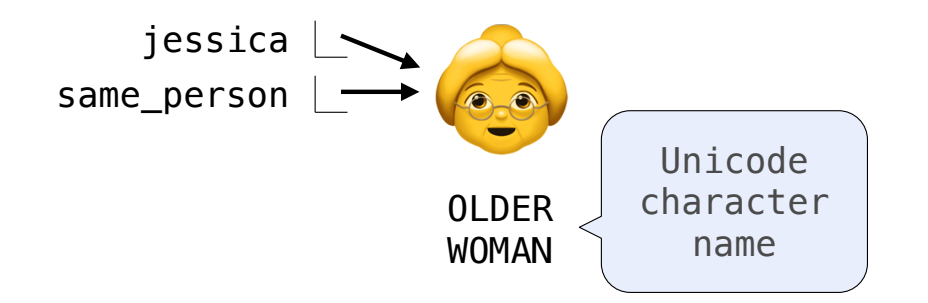

All names that refer to the same object are affected by a mutation

Only objects of *mutable* types can change: lists & dictionaries

{Demo}

A function can change the value of any object in its scope

 $\gg$  four =  $[1, 2, 3, 4]$ 

```
>>> four = [1, 2, 3, 4]
>>> len(four)
4
```

```
>>> four = [1, 2, 3, 4]
>>> len(four)
4
>>> mystery(four)
```

```
>>> four = [1, 2, 3, 4]
>>> len(four)
4
>>> mystery(four)
>>> len(four)
2
```
A function can change the value of any object in its scope

```
\gg four = [1, 2, 3, 4]>>> len(four)
4
>>> mystery(four)
>>> len(four)
2
```

```
def mystery(s):
     s.pop()
     s.pop()
```
pythontutor.com/composingprograms.html#code=def%20mystery%28s%29%3A%0A%20%20%20%20s.pop%28%29%0A%20%20%20%20s.pop%28%29%0A%0Afour%20%3D%20[1,%202,%203,%204]%0Amystery%28four%29&mode=display&origin=composingprograms.js&cumulative=true&py=3&rawInputLstJSON=[]&curInstr=0

A function can change the value of any object in its scope

pythontutor.com/composingprograms.html#code=def%20mystery%28s%29%3A%0A%20%20%20%20s.pop%28%29%0A%20%20%20%20s.pop%28%29%0A%0Afour%20%3D%20[1,%202,%203,%204]%0Amystery%28four%29&mode=display&origin=composingprograms.js&cumulative=true&py=3&rawInputLstJSON=[]&curInstr=0

```
\gg four = [1, 2, 3, 4]>>> len(four)
4
>>> mystery(four)
>>> len(four)
\overline{\phantom{0}}
```

```
def mystery(s):
def mystery(s):
or s.pop()
    s.pop()
                         s[2:] = []
```
A function can change the value of any object in its scope

pythontutor.com/composingprograms.html#code=def%20mystery%28s%29%3A%0A%20%20%20%20s.pop%28%29%0A%20%20%20%20s.pop%28%29%0A%0Afour%20%3D%20[1,%202,%203,%204]%0Amystery%28four%29&mode=display&origin=composingprograms.js&cumulative=true&py=3&rawInputLstJSON=[]&curInstr=0

```
\gg four = [1, 2, 3, 4]>>> len(four)
4
>>> mystery(four)
>>> len(four)
\overline{2}
```

```
def mystery(s):
def mystery(s):
or s.pop()
    s.pop()
                         s[2:] = []
```
10

 $\Rightarrow$  four =  $[1, 2, 3, 4]$ 

A function can change the value of any object in its scope

```
\gg four = [1, 2, 3, 4]>>> len(four)
4
>>> mystery(four)
>>> len(four)
\overline{2}\Rightarrow four = [1, 2, 3, 4]>>> len(four)
4
                                                  def mystery(s):
def mystery(s):
or s.pop()
                                                       s.pop()
                                                                              s[2:] = []
```
pythontutor.com/composingprograms.html#code=def%20mystery%28s%29%3A%0A%20%20%20%20s.pop%28%29%0A%20%20%20%20s.pop%28%29%0A%0Afour%20%3D%20[1,%202,%203,%204]%0Amystery%28four%29&mode=display&origin=composingprograms.js&cumulative=true&py=3&rawInputLstJSON=[]&curInstr=0

A function can change the value of any object in its scope

```
\gg four = [1, 2, 3, 4]>>> len(four)
4
>>> mystery(four)
>>> len(four)
\mathcal{P}\Rightarrow four = [1, 2, 3, 4]>>> len(four)
\Delta\gg another mystery() # No arguments!
                                                  def mystery(s):
def mystery(s):
or s.pop()
                                                       s.pop()
                                                                              s[2:] = []
```
pythontutor.com/composingprograms.html#code=def%20mystery%28s%29%3A%0A%20%20%20%20s.pop%28%29%0A%20%20%20%20s.pop%28%29%0A%0Afour%20%3D%20[1,%202,%203,%204]%0Amystery%28four%29&mode=display&origin=composingprograms.js&cumulative=true&py=3&rawInputLstJSON=[]&curInstr=0

A function can change the value of any object in its scope

```
\gg four = [1, 2, 3, 4]>>> len(four)
4
>>> mystery(four)
>>> len(four)
\mathcal{P}\Rightarrow four = [1, 2, 3, 4]>>> len(four)
\Delta\gg another mystery() # No arguments!
>>> len(four)
2
                                                  def mystery(s):
def mystery(s):
or s.pop()
                                                       s.pop()
                                                                              s[2:] = []
```
pythontutor.com/composingprograms.html#code=def%20mystery%28s%29%3A%0A%20%20%20%20s.pop%28%29%0A%20%20%20%20s.pop%28%29%0A%0Afour%20%3D%20[1,%202,%203,%204]%0Amystery%28four%29&mode=display&origin=composingprograms.js&cumulative=true&py=3&rawInputLstJSON=[]&curInstr=0

A function can change the value of any object in its scope

```
\gg four = [1, 2, 3, 4]>>> len(four)
4
>>> mystery(four)
>>> len(four)
\mathcal{P}\Rightarrow four = [1, 2, 3, 4]>>> len(four)
\Delta\gg another mystery() # No arguments!
>>> len(four)
2
                                                  def mystery(s):
def mystery(s):
or s.pop()
                                                       s.pop()
                                                  def another_mystery():
                                                       four.pop()
                                                       four.pop()
                                                                              s[2:1 = 1]
```
pythontutor.com/composingprograms.html#code=def%20mystery%28s%29%3A%0A%20%20%20%20s.pop%28%29%0A%20%20%20%20s.pop%28%29%0A%0Afour%20%3D%20[1,%202,%203,%204]%0Amystery%28four%29&mode=display&origin=composingprograms.js&cumulative=true&py=3&rawInputLstJSON=[]&curInstr=0

# **Tuples**

(Demo)

Immutable values are protected from mutation

Immutable values are protected from mutation

 $\gg$  turtle =  $(1, 2, 3)$ 

Immutable values are protected from mutation

>>> turtle = (1, 2, 3) >>> ooze()

Immutable values are protected from mutation

>>> turtle = (1, 2, 3) >>> ooze() >>> turtle

Immutable values are protected from mutation

```
>>> turtle = (1, 2, 3)
>>> ooze()
>>> turtle
(1, 2, 3)
```
Immutable values are protected from mutation

```
>>> turtle = (1, 2, 3)
>>> ooze()
>>> turtle
(1, 2, 3)
```
>>> turtle = [1, 2, 3]

Immutable values are protected from mutation

>>> turtle = (1, 2, 3) >>> ooze() >>> turtle (1, 2, 3)

>>> turtle = [1, 2, 3] >>> ooze()

Immutable values are protected from mutation

 $\gg$  turtle =  $(1, 2, 3)$ >>> ooze() >>> turtle (1, 2, 3) >>> turtle = [1, 2, 3] >>> ooze() >>> turtle

 $\begin{array}{c}\n... \\
\hline\n12\n\end{array}$ 

Immutable values are protected from mutation

 $\gg$  turtle =  $(1, 2, 3)$ >>> ooze() >>> turtle  $(1, 2, 3)$ 

>>> turtle = [1, 2, 3] >>> ooze() >>> turtle ['Anything could be inside!']

Immutable values are protected from mutation

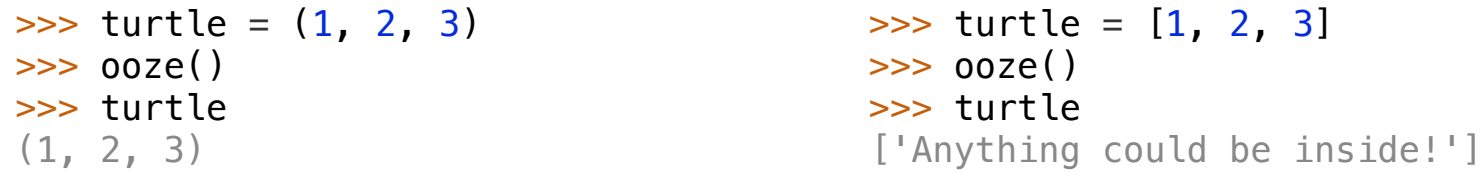

Immutable values are protected from mutation

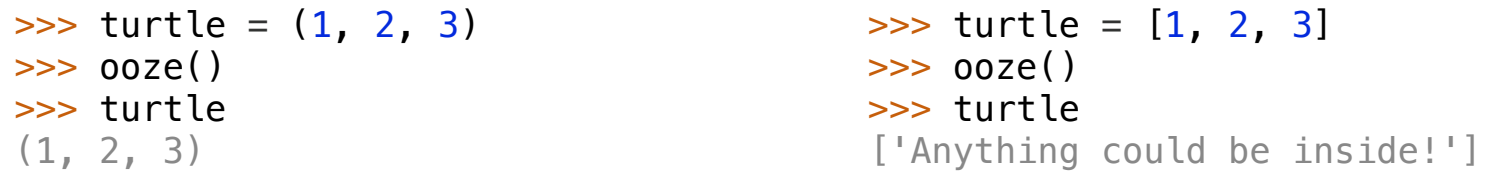

The value of an expression can change because of changes in names or objects

**Name change:**

Immutable values are protected from mutation

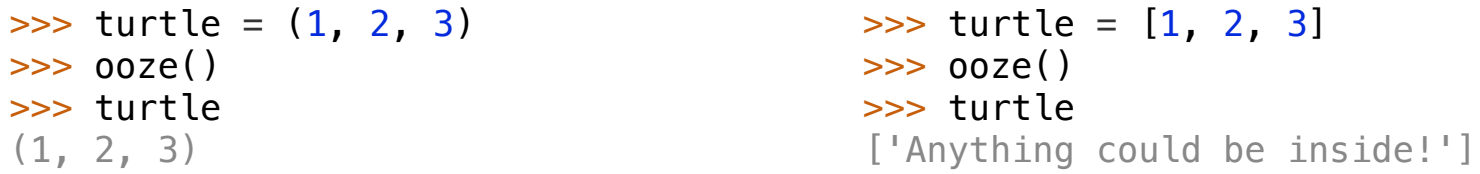

The value of an expression can change because of changes in names or objects

 $\Rightarrow$   $\times$  +  $\times$ 

**Name change:**

 $>>$   $\times$  +  $\times$ 

Immutable values are protected from mutation

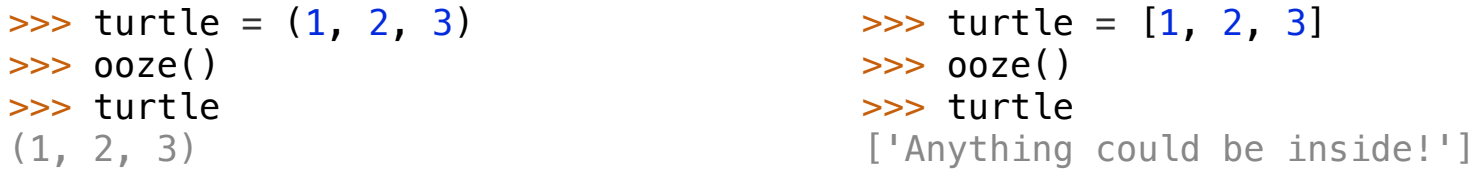

The value of an expression can change because of changes in names or objects

$$
>> x = 2
$$
  

$$
>> x + x
$$

**Name change:**

 $>>$   $\times$  +  $\times$ 

Immutable values are protected from mutation

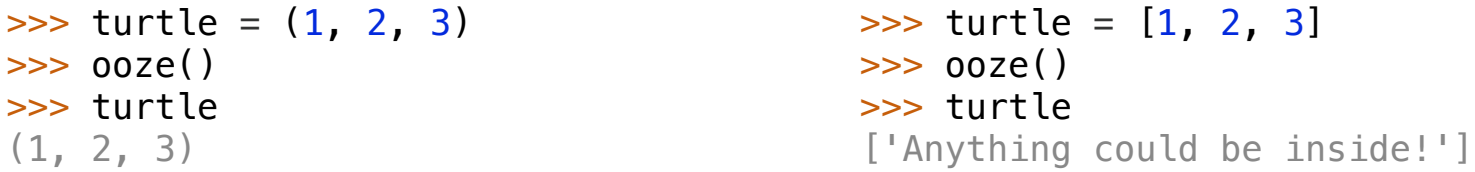

The value of an expression can change because of changes in names or objects

```
>>> x + x
Name change:
                      >> <math>x = 2</math>4
```
 $>>$   $x + x$ 

Immutable values are protected from mutation

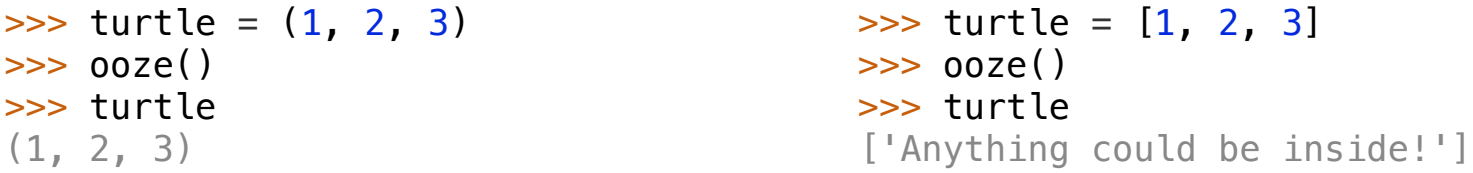

```
>>> x + x
                             \Rightarrow \times + \timesName change:
                             >> <math>x = 2</math>4
                             >> <math>x = 3</math>
```
Immutable values are protected from mutation

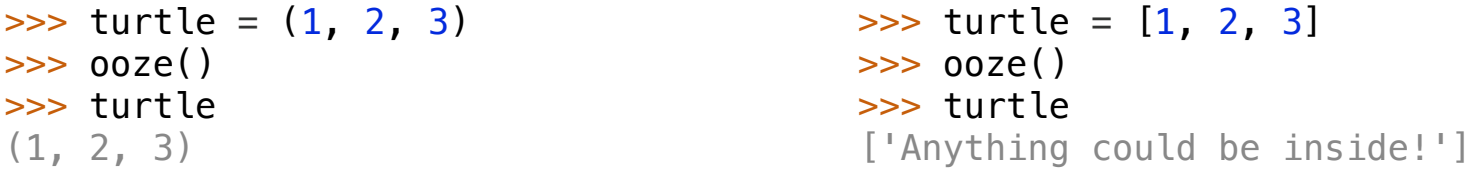

```
>>> x + x
                       >> x + xName change:
                       >> <math>x = 2</math>4
                       >> <math>x = 3</math>6
```
Immutable values are protected from mutation

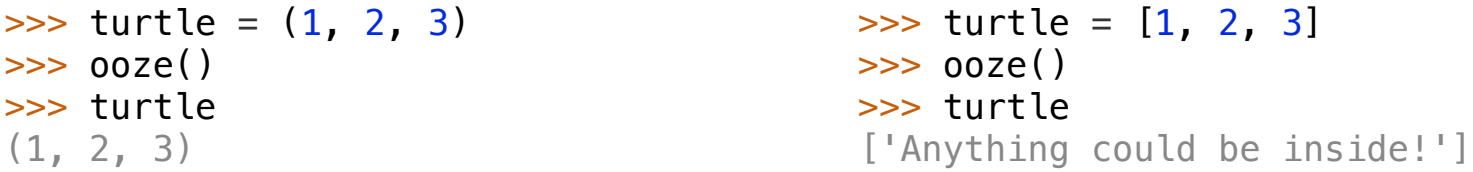

```
>>> x + x
                     >> x + xName change: \frac{4}{2} \frac{1}{2} \frac{2}{3} Object mutation:
                     >> <math>x = 2</math>4
                     >> <math>x = 3</math>6
```
Immutable values are protected from mutation

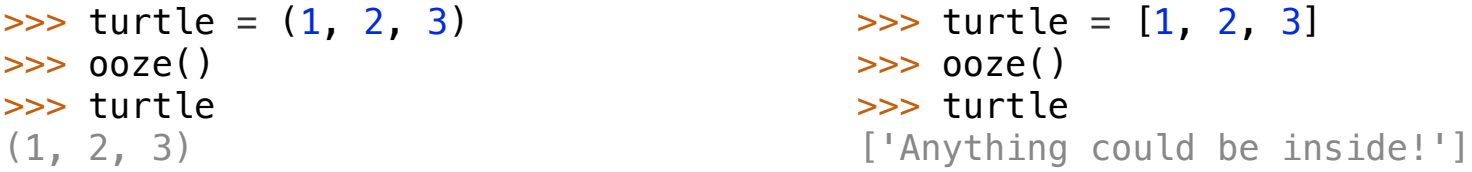

The value of an expression can change because of changes in names or objects

>>> x + x >>> x + x **Name change: Object mutation:** >>> x = 2 4 >>> x = 3 6 >>> x + x >>> x + x

Immutable values are protected from mutation

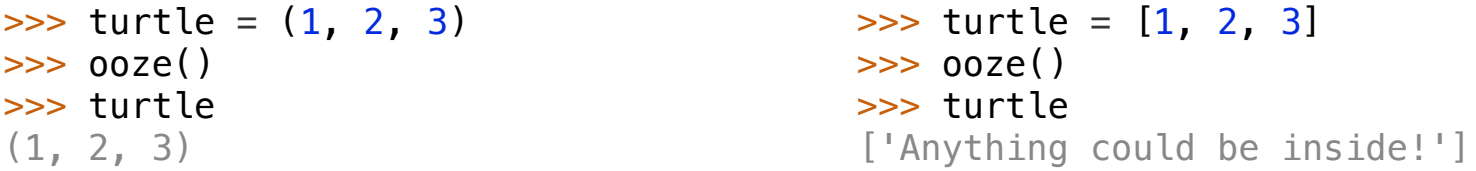

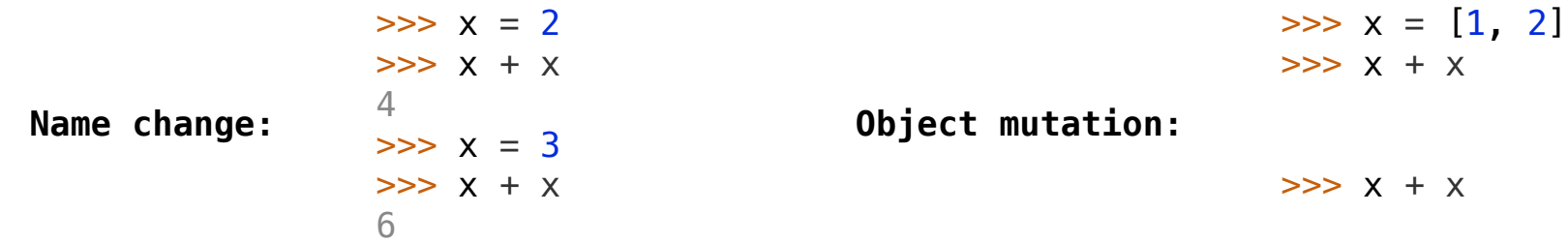

Immutable values are protected from mutation

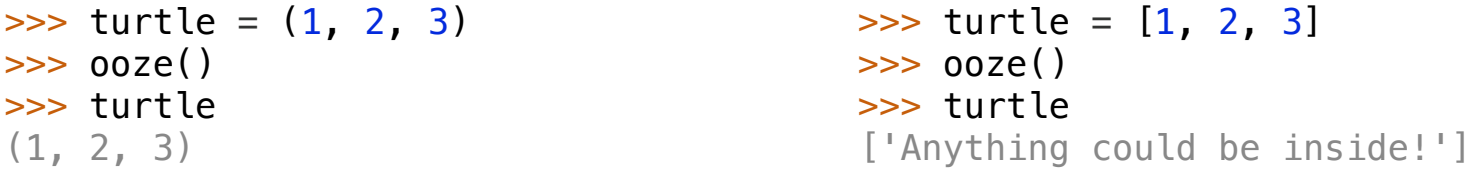

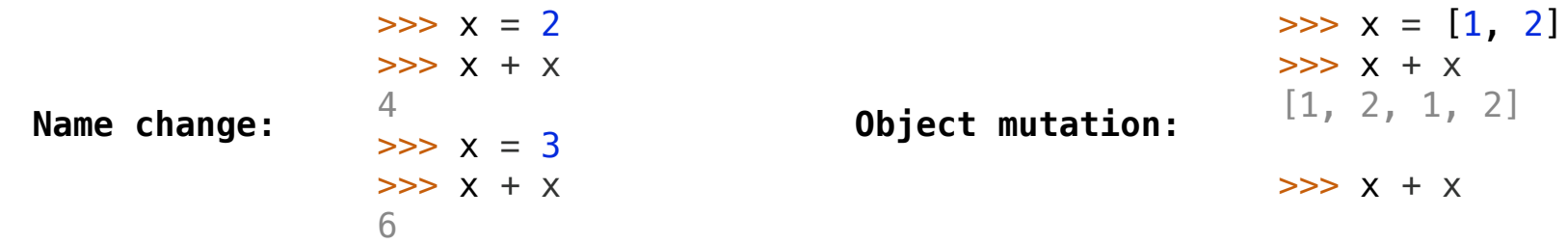

Immutable values are protected from mutation

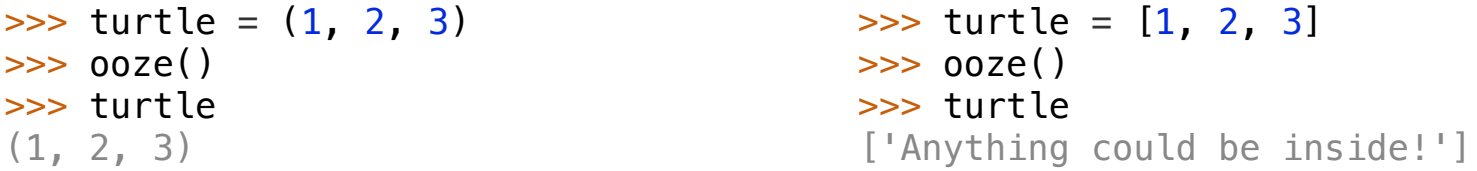

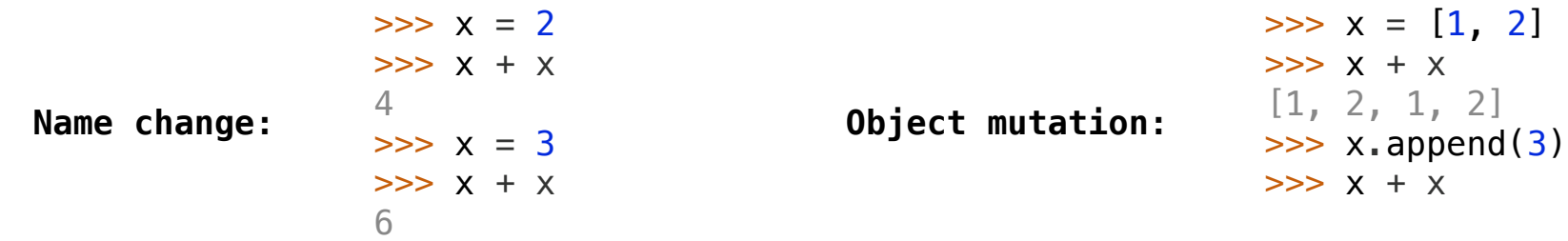

Immutable values are protected from mutation

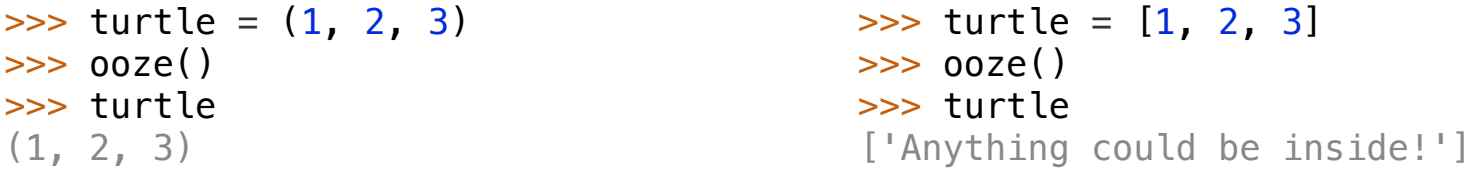

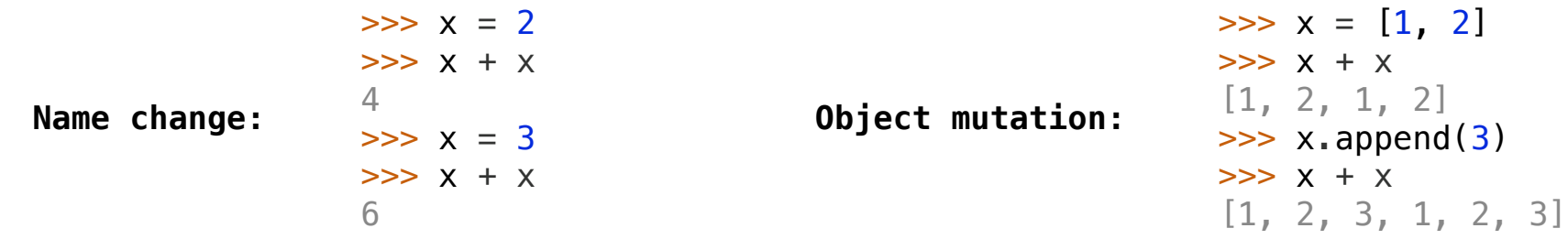

Immutable values are protected from mutation

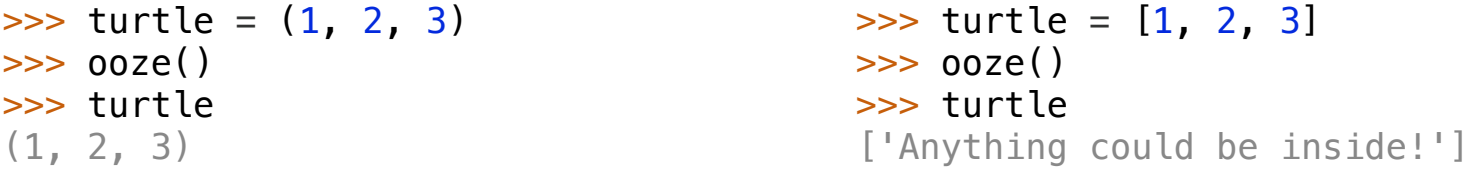

The value of an expression can change because of changes in names or objects

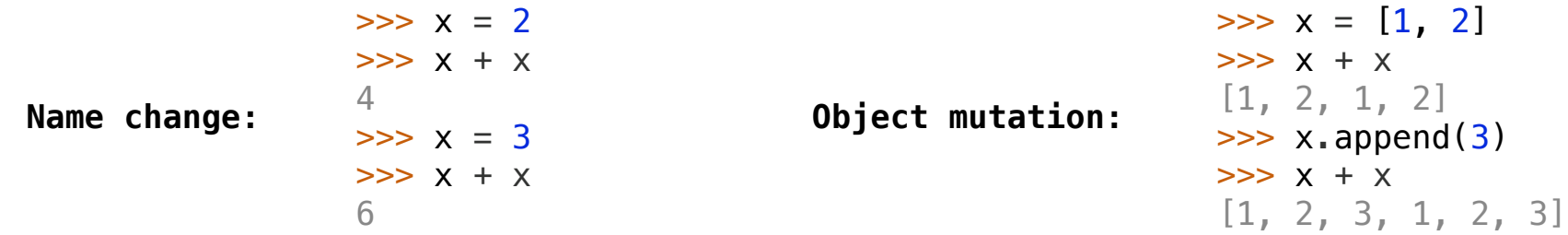

An immutable sequence may still change if it *contains* a mutable value as an element

Immutable values are protected from mutation

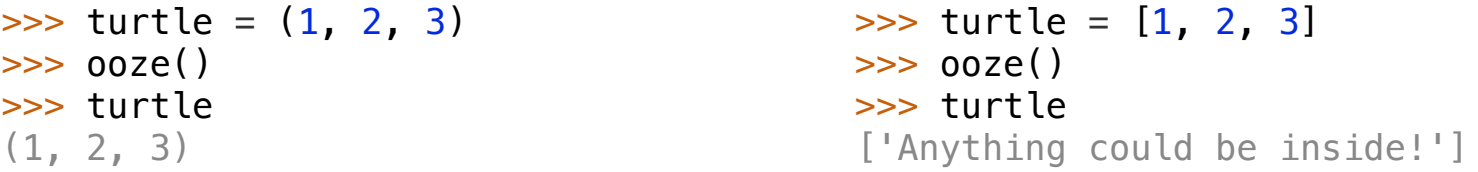

The value of an expression can change because of changes in names or objects

>>> x + x  $>>$   $x + x$ Name change:  $\frac{4}{2}$   $\frac{1}{2}$   $\frac{2}{3}$  Object mutation:  $>>> x = 2$ 4  $>>  $x = 3$$ 6  $\Rightarrow$   $\times$  = [1, 2] [1, 2, 1, 2]  $\gg$  x.append(3) [1, 2, 3, 1, 2, 3]  $>>$   $x + x$  $\Rightarrow \Rightarrow x + x$ 

An immutable sequence may still change if it *contains* a mutable value as an element

```
\Rightarrow s = ([1, 2], 3)
```
Immutable values are protected from mutation

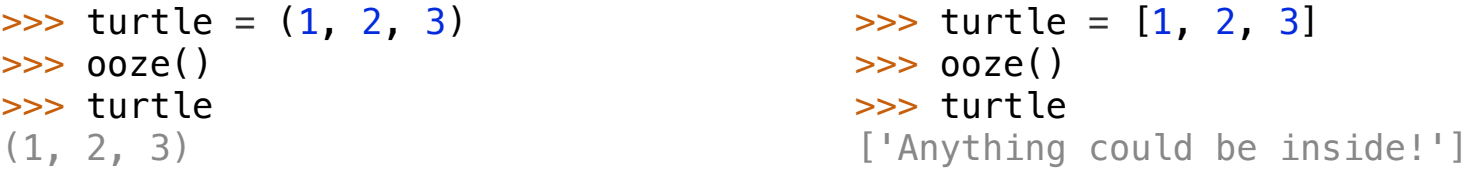

The value of an expression can change because of changes in names or objects

>>> x + x  $>>$   $x + x$ Name change:  $\frac{4}{2}$   $\frac{1}{2}$   $\frac{2}{3}$  Object mutation:  $>>> x = 2$ 4  $>>  $x = 3$$ 6  $\Rightarrow$   $\times$  = [1, 2] [1, 2, 1, 2]  $\gg$  x.append(3) [1, 2, 3, 1, 2, 3]  $>>$   $x + x$  $\Rightarrow \Rightarrow x + x$ 

An immutable sequence may still change if it *contains* a mutable value as an element

```
\Rightarrow s = ([1, 2], 3)\gg s[0] = 4
```
Immutable values are protected from mutation

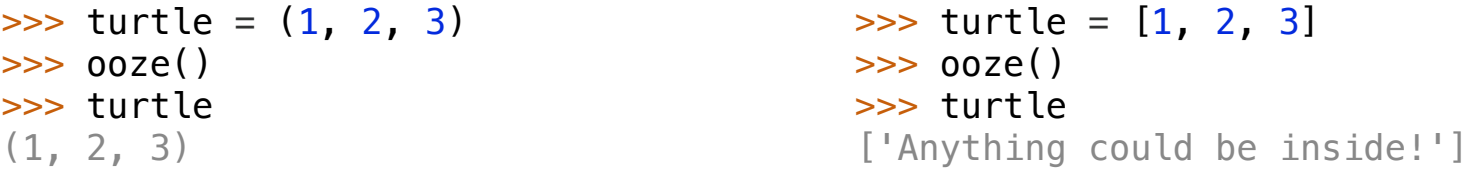

The value of an expression can change because of changes in names or objects

>>> x + x  $>>$   $x + x$ Name change:  $\frac{4}{2}$   $\frac{1}{2}$   $\frac{2}{3}$  Object mutation:  $>>> x = 2$ 4  $>>  $x = 3$$ 6  $\Rightarrow$   $\times$  = [1, 2] [1, 2, 1, 2]  $\gg$  x.append(3) [1, 2, 3, 1, 2, 3]  $\Rightarrow$   $\times$  +  $\times$  $\Rightarrow \Rightarrow x + x$ 

An immutable sequence may still change if it *contains* a mutable value as an element

```
\Rightarrow s = ([1, 2], 3)\Rightarrow s[0] = 4
ERROR
```
Immutable values are protected from mutation

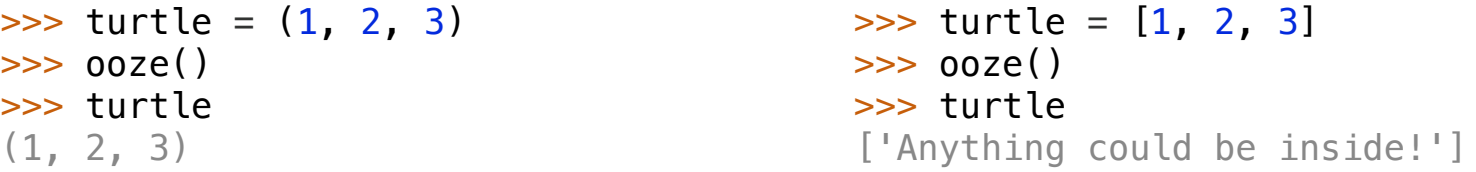

The value of an expression can change because of changes in names or objects

>>> x + x  $>>$   $x + x$ Name change:  $\frac{4}{2}$   $\frac{1}{2}$   $\frac{3}{2}$  0bject mutation:  $>>> x = 2$ 4  $>>  $x = 3$$ 6  $\Rightarrow$   $\times$  = [1, 2] [1, 2, 1, 2]  $\gg$  x.append(3) [1, 2, 3, 1, 2, 3]  $\Rightarrow$   $\times$  +  $\times$  $\Rightarrow \Rightarrow x + x$ 

An immutable sequence may still change if it *contains* a mutable value as an element

```
\Rightarrow s = ([1, 2], 3)\Rightarrow s[0] = 4
ERROR
                                                       \Rightarrow s = ([1, 2], 3)
```
Immutable values are protected from mutation

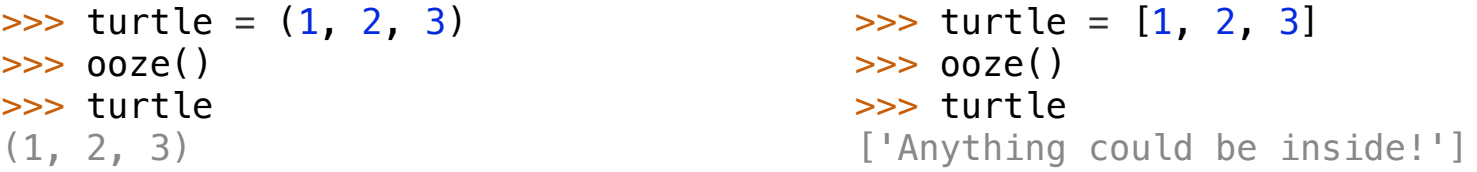

The value of an expression can change because of changes in names or objects

>>> x + x  $>>$   $x + x$ Name change:  $\frac{4}{2}$   $\frac{1}{2}$   $\frac{3}{2}$  0bject mutation:  $>>> x = 2$ 4  $>>> x = 3$ 6  $\Rightarrow$   $\times$  = [1, 2] [1, 2, 1, 2]  $\gg$  x.append(3) [1, 2, 3, 1, 2, 3]  $\Rightarrow$   $\times$  +  $\times$  $\Rightarrow \Rightarrow x + x$ 

An immutable sequence may still change if it *contains* a mutable value as an element

```
\Rightarrow s = ([1, 2], 3)\Rightarrow s[0] = 4
ERROR
                                                       \Rightarrow s = ([1, 2], 3)\Rightarrow s[0][0] = 4
```
Immutable values are protected from mutation

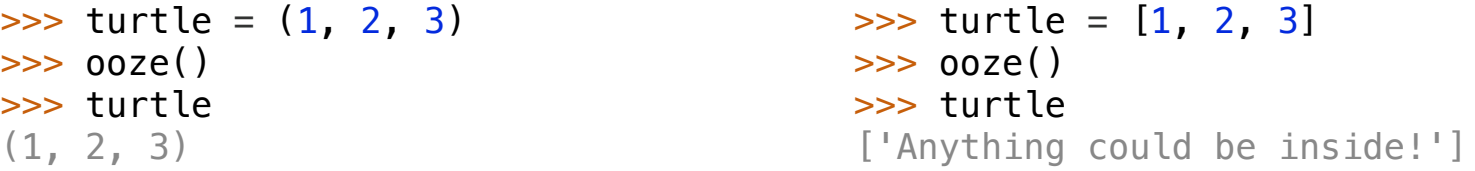

The value of an expression can change because of changes in names or objects

>>> x + x  $>>$   $x + x$ **Name change: Object mutation:**  $>>> x = 2$ 4  $>>> x = 3$ 6  $\Rightarrow$   $\times$  = [1, 2] [1, 2, 1, 2]  $\gg$  x.append(3) [1, 2, 3, 1, 2, 3]  $\Rightarrow$   $\times$  +  $\times$  $\Rightarrow \Rightarrow x + x$ 

An immutable sequence may still change if it *contains* a mutable value as an element

```
\Rightarrow s = ([1, 2], 3)\Rightarrow s[0] = 4
ERROR
                                                        \Rightarrow s = ([1, 2], 3)\Rightarrow s[0][0] = 4
                                                        >>> s
```
Immutable values are protected from mutation

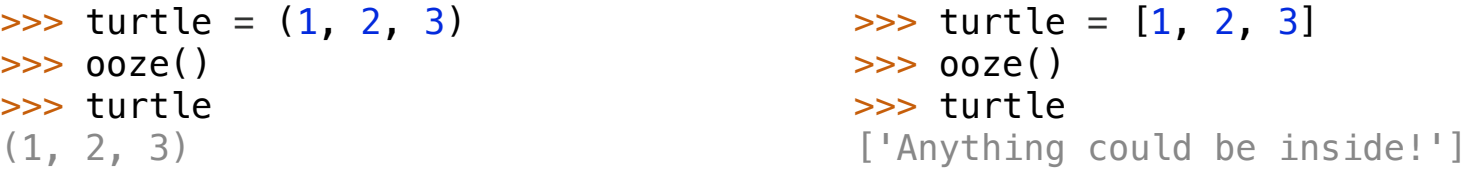

The value of an expression can change because of changes in names or objects

>>> x + x  $>>$   $x + x$ **Name change: Object mutation:**  $>>> x = 2$ 4  $>>> x = 3$ 6  $\Rightarrow$   $\times$  = [1, 2] [1, 2, 1, 2]  $\gg$  x.append(3) [1, 2, 3, 1, 2, 3]  $\Rightarrow$   $\times$  +  $\times$  $>>$   $x + x$ 

An immutable sequence may still change if it *contains* a mutable value as an element

```
\Rightarrow s = ([1, 2], 3)
\Rightarrow s[0] = 4
ERROR
                                                      \Rightarrow s = ([1, 2], 3)\Rightarrow s[0][0] = 4
                                                      >>> s
                                                       ([4, 2], 3)
```
**Mutation** 

• As long as we never modify objects, a compound object is just the totality of its pieces

• As long as we never modify objects, a compound object is just the totality of its pieces

• A rational number is just its numerator and denominator

- As long as we never modify objects, a compound object is just the totality of its pieces
- A rational number is just its numerator and denominator
- This view is no longer valid in the presence of change

- As long as we never modify objects, a compound object is just the totality of its pieces
- A rational number is just its numerator and denominator
- This view is no longer valid in the presence of change
- A compound data object has an "identity" in addition to the pieces of which it is composed

• As long as we never modify objects, a compound object is just the totality of its pieces

- A rational number is just its numerator and denominator
- This view is no longer valid in the presence of change
- A compound data object has an "identity" in addition to the pieces of which it is composed
- A list is still "the same" list even if we change its contents

• As long as we never modify objects, a compound object is just the totality of its pieces

- A rational number is just its numerator and denominator
- This view is no longer valid in the presence of change
- A compound data object has an "identity" in addition to the pieces of which it is composed
- A list is still "the same" list even if we change its contents

 $\Rightarrow$  a =  $[10]$ 

• As long as we never modify objects, a compound object is just the totality of its pieces

- A rational number is just its numerator and denominator
- This view is no longer valid in the presence of change
- A compound data object has an "identity" in addition to the pieces of which it is composed
- A list is still "the same" list even if we change its contents

 $\Rightarrow$  a =  $[10]$  $\Rightarrow$  b = a

• As long as we never modify objects, a compound object is just the totality of its pieces

- A rational number is just its numerator and denominator
- This view is no longer valid in the presence of change
- A compound data object has an "identity" in addition to the pieces of which it is composed
- A list is still "the same" list even if we change its contents

```
\Rightarrow a = [10]\Rightarrow b = a
\Rightarrow a = bTrue
```
• As long as we never modify objects, a compound object is just the totality of its pieces

- A rational number is just its numerator and denominator
- This view is no longer valid in the presence of change
- A compound data object has an "identity" in addition to the pieces of which it is composed
- A list is still "the same" list even if we change its contents

```
\Rightarrow a = [10]\Rightarrow b = a
\Rightarrow a == b
True
\gg a.append(20)
```
- A rational number is just its numerator and denominator
- This view is no longer valid in the presence of change
- A compound data object has an "identity" in addition to the pieces of which it is composed
- A list is still "the same" list even if we change its contents

```
\Rightarrow a = [10]\Rightarrow b = a
\Rightarrow a = bTrue
\gg a.append(20)
>>> a
[10, 20]
```
- A rational number is just its numerator and denominator
- This view is no longer valid in the presence of change
- A compound data object has an "identity" in addition to the pieces of which it is composed
- A list is still "the same" list even if we change its contents

```
\Rightarrow a = [10]\Rightarrow b = a
\Rightarrow a = bTrue
\gg a.append(20)
>>> a
[10, 20]
\gg b
[10, 20]
```
- A rational number is just its numerator and denominator
- This view is no longer valid in the presence of change
- A compound data object has an "identity" in addition to the pieces of which it is composed
- A list is still "the same" list even if we change its contents

```
\Rightarrow a = [10]
\Rightarrow b = a
\Rightarrow a = b
True
\gg a.append(20)
\Rightarrow a
[10, 20]
>> b
[10, 20]
\Rightarrow a = bTrue
```
- A rational number is just its numerator and denominator
- This view is no longer valid in the presence of change
- A compound data object has an "identity" in addition to the pieces of which it is composed
- A list is still "the same" list even if we change its contents
- Conversely, we could have two lists that happen to have the same contents, but are different

```
\Rightarrow a = [10]
\Rightarrow b = a
\Rightarrow a = b
True
\gg a.append(20)
>>> a
[10, 20]
\Rightarrow b
[10, 20]
\Rightarrow a = bTrue
```
- A rational number is just its numerator and denominator
- This view is no longer valid in the presence of change
- A compound data object has an "identity" in addition to the pieces of which it is composed
- A list is still "the same" list even if we change its contents
- Conversely, we could have two lists that happen to have the same contents, but are different

```
\Rightarrow a = [10] \Rightarrow a = [10]
\Rightarrow b = a
\Rightarrow a = b
True
\gg a.append(20)
>>> a
[10, 20]
\Rightarrow b
[10, 20]
\Rightarrow a = bTrue
```
• As long as we never modify objects, a compound object is just the totality of its pieces

- A rational number is just its numerator and denominator
- This view is no longer valid in the presence of change
- A compound data object has an "identity" in addition to the pieces of which it is composed
- A list is still "the same" list even if we change its contents

• Conversely, we could have two lists that happen to have the same contents, but are different

```
\Rightarrow a = [10]\Rightarrow b = [10]
\Rightarrow a = [10]
\Rightarrow b = a
\Rightarrow a = bTrue
\gg a.append(20)
>>> a
[10, 20]
\Rightarrow b
[10, 20]
\Rightarrow a = bTrue
```
• As long as we never modify objects, a compound object is just the totality of its pieces

- A rational number is just its numerator and denominator
- This view is no longer valid in the presence of change
- A compound data object has an "identity" in addition to the pieces of which it is composed
- A list is still "the same" list even if we change its contents

• Conversely, we could have two lists that happen to have the same contents, but are different

```
\gg a = [10]
                                                 \Rightarrow b = [10]
                                                 \Rightarrow a = b
                                                 True
\Rightarrow a = [10]
\Rightarrow b = a
\Rightarrow a = bTrue
\gg a.append(20)
>>> a
[10, 20]
\Rightarrow b
[10, 20]
\Rightarrow a = b
True
```
• As long as we never modify objects, a compound object is just the totality of its pieces

- A rational number is just its numerator and denominator
- This view is no longer valid in the presence of change
- A compound data object has an "identity" in addition to the pieces of which it is composed
- A list is still "the same" list even if we change its contents

• Conversely, we could have two lists that happen to have the same contents, but are different

```
\Rightarrow a = [10]
                                                  \Rightarrow b = [10]
                                                  \Rightarrow a == b
                                                  True
                                                  \gg b. append(20)
\Rightarrow a = [10]
\Rightarrow b = a
\Rightarrow a = bTrue
\gg a.append(20)
>>> a
[10, 20]
\Rightarrow b
[10, 20]
\Rightarrow a = b
True
```
• As long as we never modify objects, a compound object is just the totality of its pieces

- A rational number is just its numerator and denominator
- This view is no longer valid in the presence of change
- A compound data object has an "identity" in addition to the pieces of which it is composed
- A list is still "the same" list even if we change its contents

• Conversely, we could have two lists that happen to have the same contents, but are different

```
\Rightarrow a = [10]
                                                 \Rightarrow b = [10]
                                                 \Rightarrow a = b
                                                True
                                                \gg b. append(20)
                                                 >> a
                                                 [10]
\Rightarrow a = [10]
\Rightarrow b = a
\Rightarrow a = bTrue
\gg a.append(20)
>>> a
[10, 20]
\Rightarrow b
[10, 20]
\Rightarrow a = b
True
```
• As long as we never modify objects, a compound object is just the totality of its pieces

- A rational number is just its numerator and denominator
- This view is no longer valid in the presence of change
- A compound data object has an "identity" in addition to the pieces of which it is composed
- A list is still "the same" list even if we change its contents

• Conversely, we could have two lists that happen to have the same contents, but are different

```
\Rightarrow a = [10]
                                                   \Rightarrow b = [10]
                                                   \Rightarrow a = b
                                                   True
                                                   \gg b. append(20)
                                                   \Rightarrow a
                                                   [10]
                                                   \Rightarrow b
                                                   [10, 20]
\Rightarrow a = [10]
\Rightarrow b = a
\Rightarrow a = bTrue
\gg a.append(20)
>>> a
[10, 20]
\Rightarrow b
[10, 20]
\Rightarrow a = b
True
```
• As long as we never modify objects, a compound object is just the totality of its pieces

- A rational number is just its numerator and denominator
- This view is no longer valid in the presence of change
- A compound data object has an "identity" in addition to the pieces of which it is composed
- A list is still "the same" list even if we change its contents

• Conversely, we could have two lists that happen to have the same contents, but are different

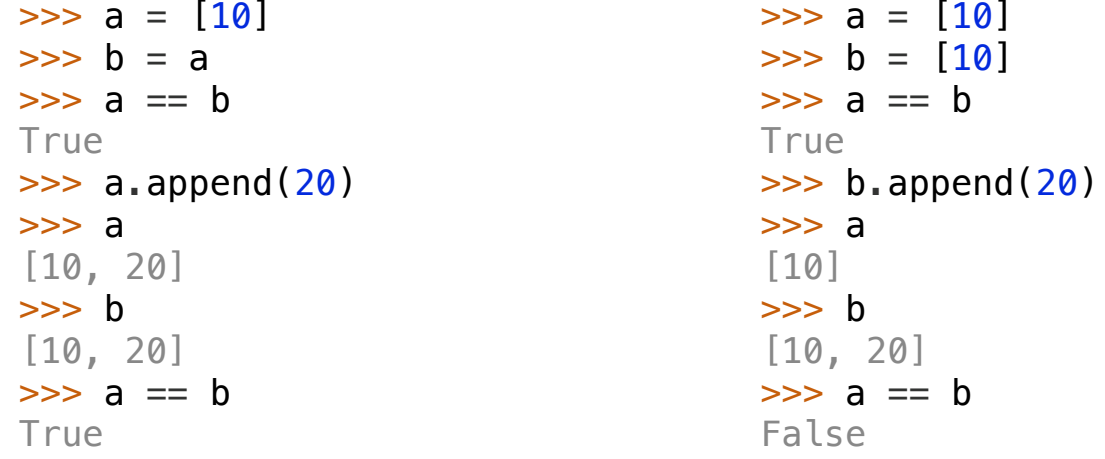

#### **Identity**

#### <exp0> **is** <exp1>

evaluates to True if both <exp0> and <exp1> evaluate to the same object

#### **Identity**

<exp0> **is** <exp1>

evaluates to True if both <exp0> and <exp1> evaluate to the same object

#### **Equality**

 $<$ exp0> ==  $<$ exp1>

evaluates to True if both <exp0> and <exp1> evaluate to equal values

#### **Identity**

<exp0> **is** <exp1>

evaluates to True if both <exp0> and <exp1> evaluate to the same object

#### **Equality**

 $<$ exp0> ==  $<$ exp1>

evaluates to True if both <exp0> and <exp1> evaluate to equal values

**Identical objects are always equal values**

#### **Identity**

<exp0> **is** <exp1>

evaluates to True if both <exp0> and <exp1> evaluate to the same object

#### **Equality**

 $<$ exp0> ==  $<$ exp1>

evaluates to True if both <exp0> and <exp1> evaluate to equal values

**Identical objects are always equal values**

(Demo)

```
>>> def f(s=[]):
\ldots s.append(3)
... return len(s)
...
```

```
>>> def f(s=[]):
\ldots s.append(3)
... return len(s)
... 
\Rightarrow f()
1
```

```
>>> def f(s=[]):
\ldots s.append(3)
... return len(s)
... 
\Rightarrow f()
1
\Rightarrow f()
\overline{2}
```

```
>>> def f(s=[]):
\ldots s.append(3)
... return len(s)
... 
\Rightarrow f()
1
\Rightarrow f()
\mathcal{P}\Rightarrow f()
3
```
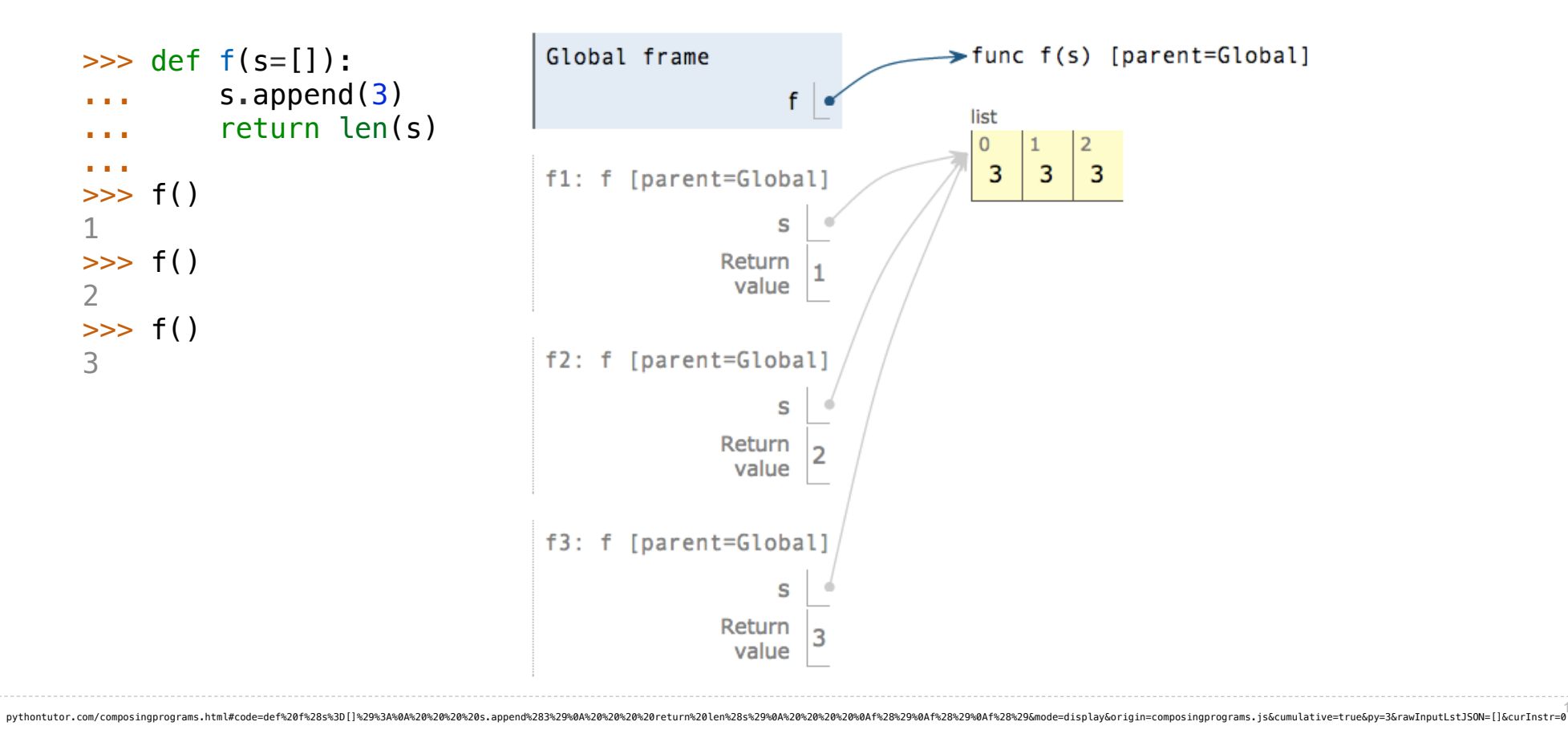

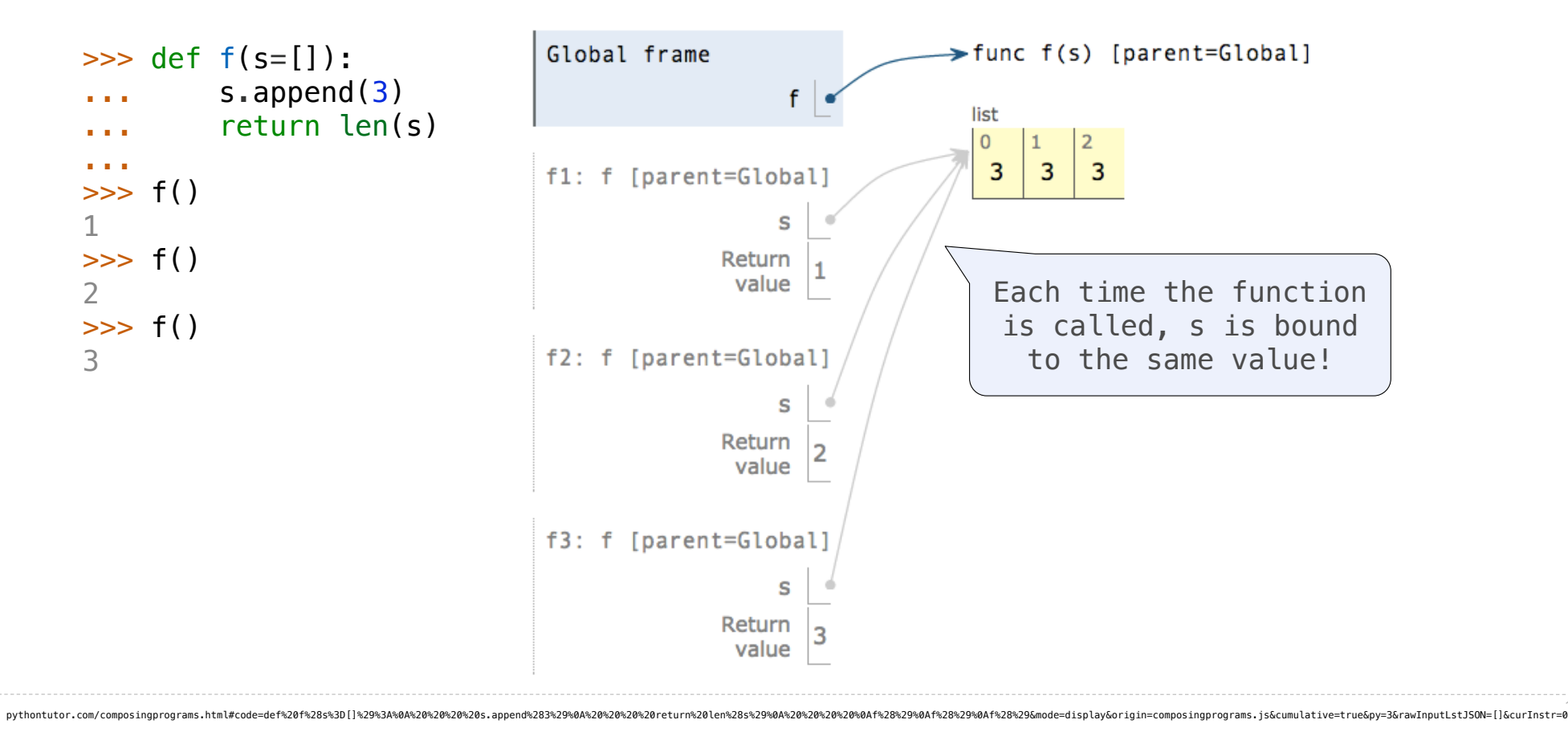

Mutable Functions

Let's model a bank account that has a balance of \$100

>>> withdraw(25)

Let's model a bank account that has a balance of \$100

>>> withdraw(25) 75

Let's model a bank account that has a balance of \$100

>>> withdraw(25) 75 Argument: amount to withdraw

18

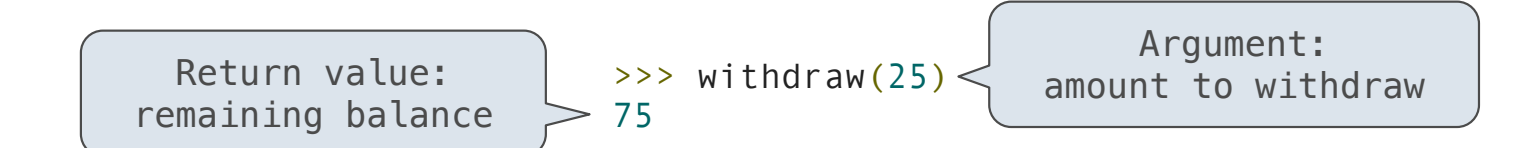

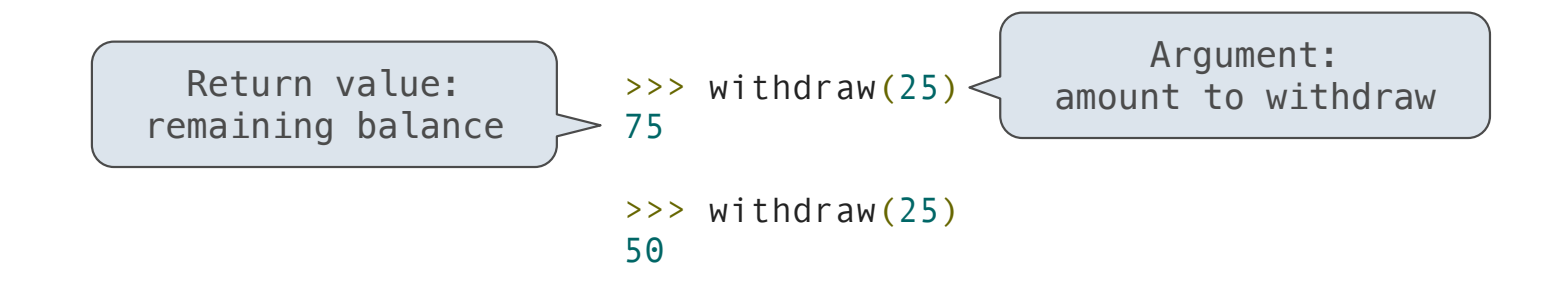

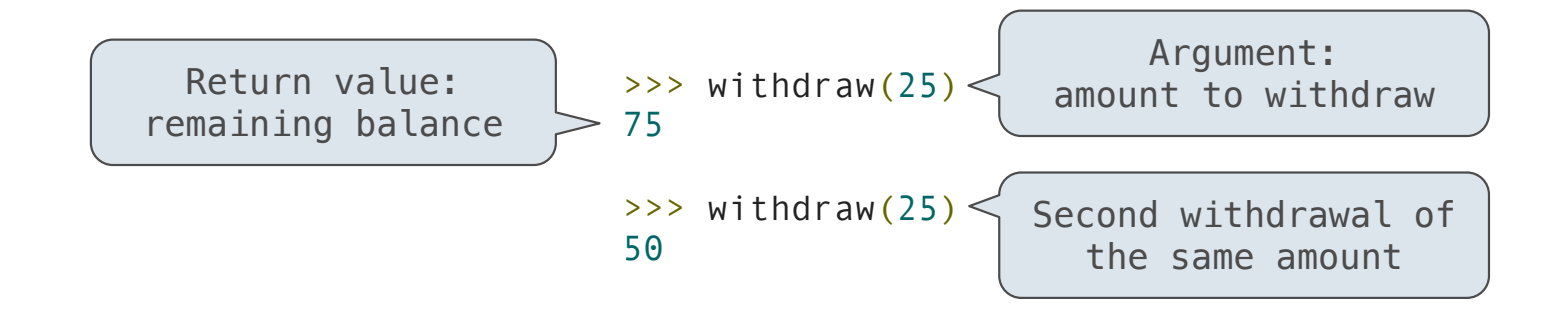

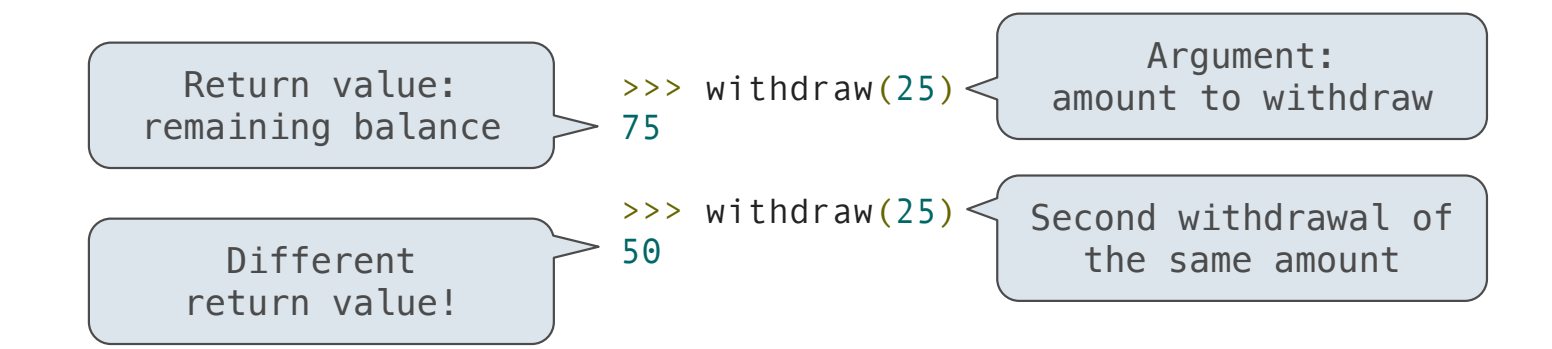

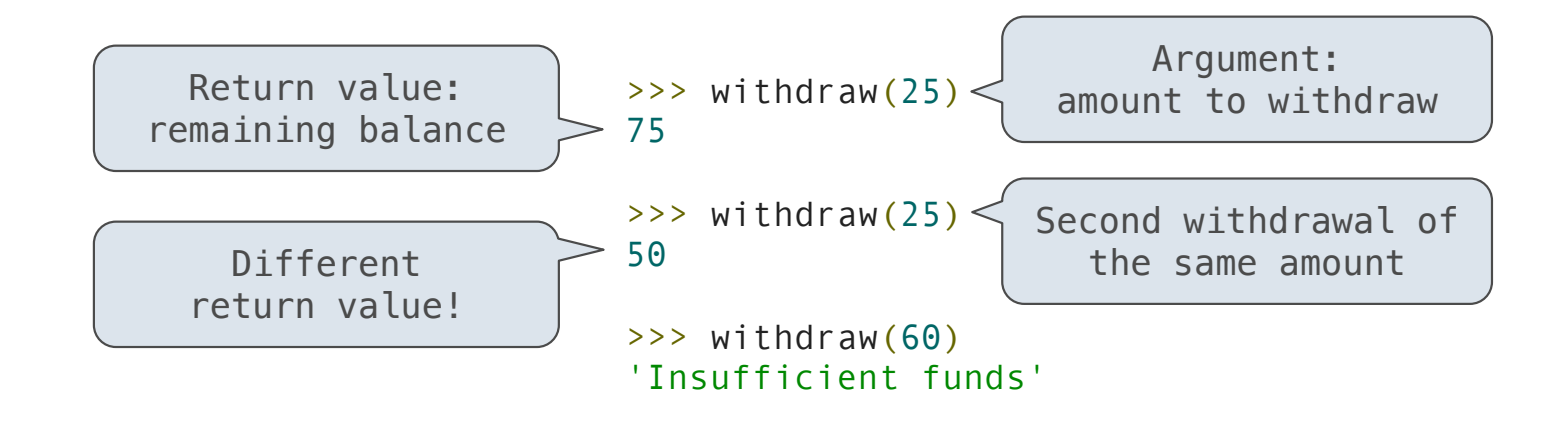

Let's model a bank account that has a balance of \$100

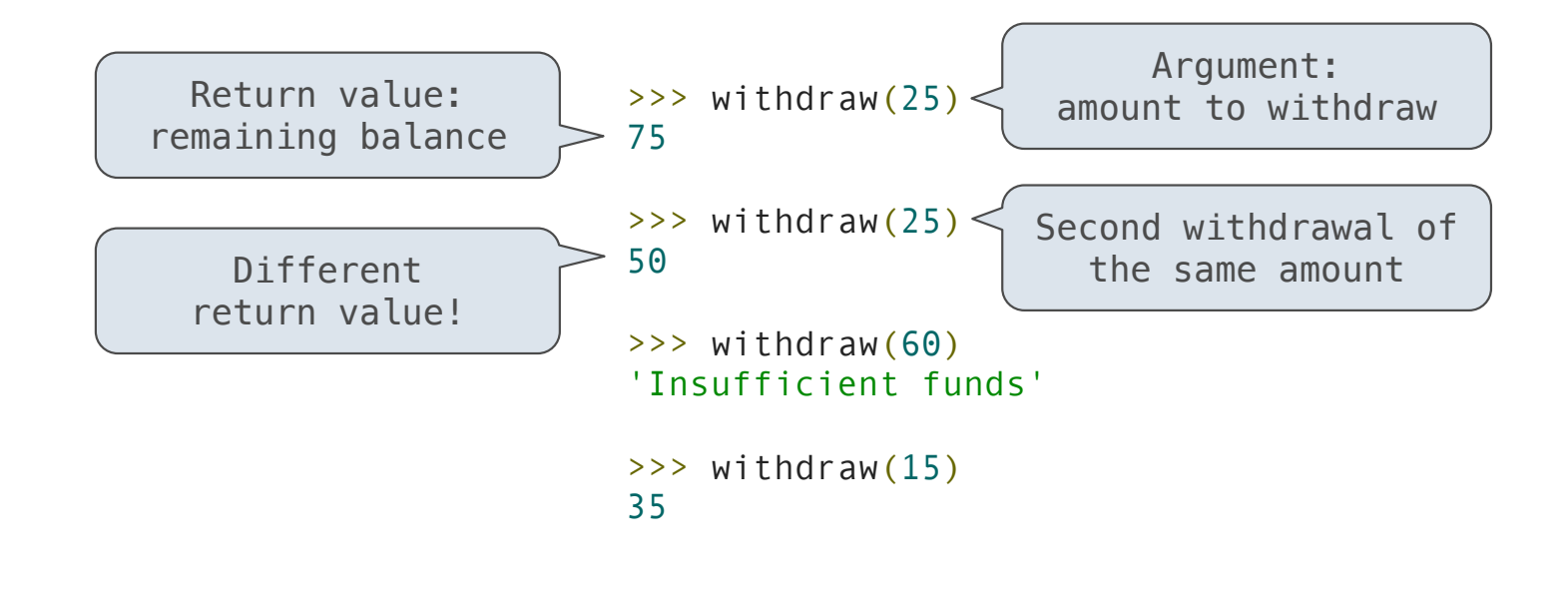

Let's model a bank account that has a balance of \$100

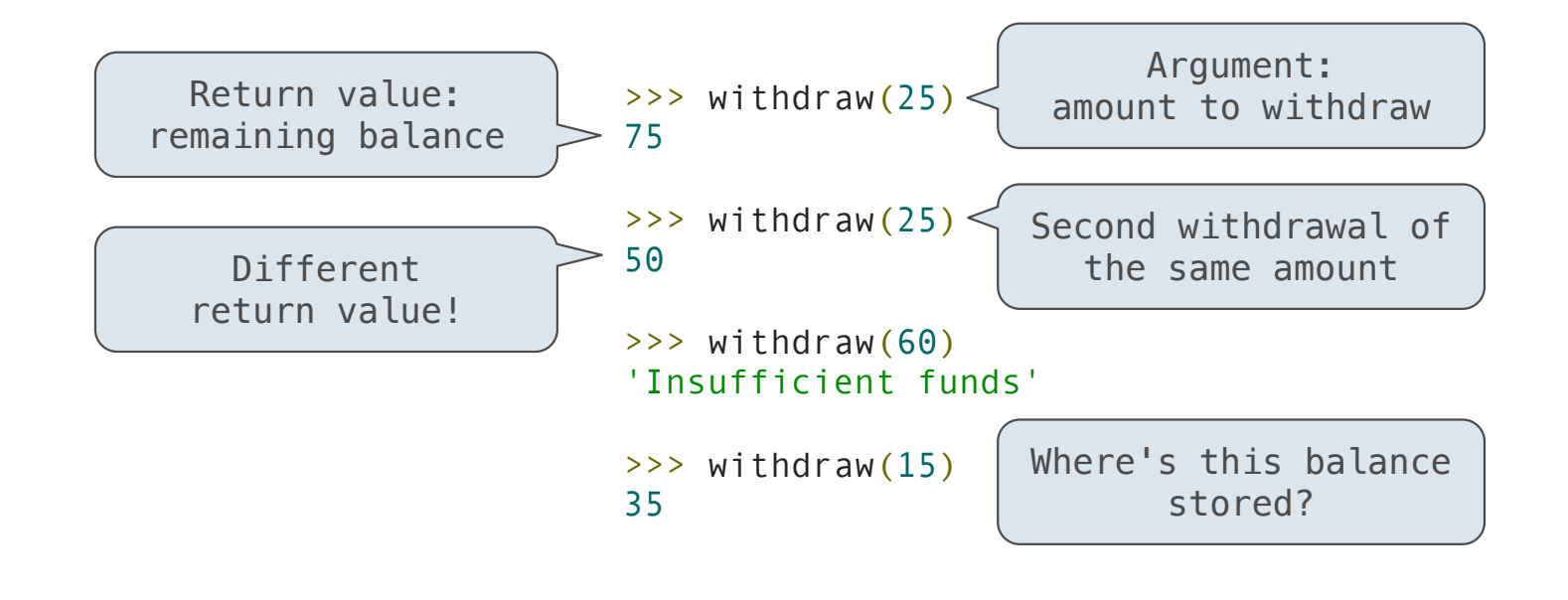
### A Function with Behavior That Varies Over Time

Let's model a bank account that has a balance of \$100

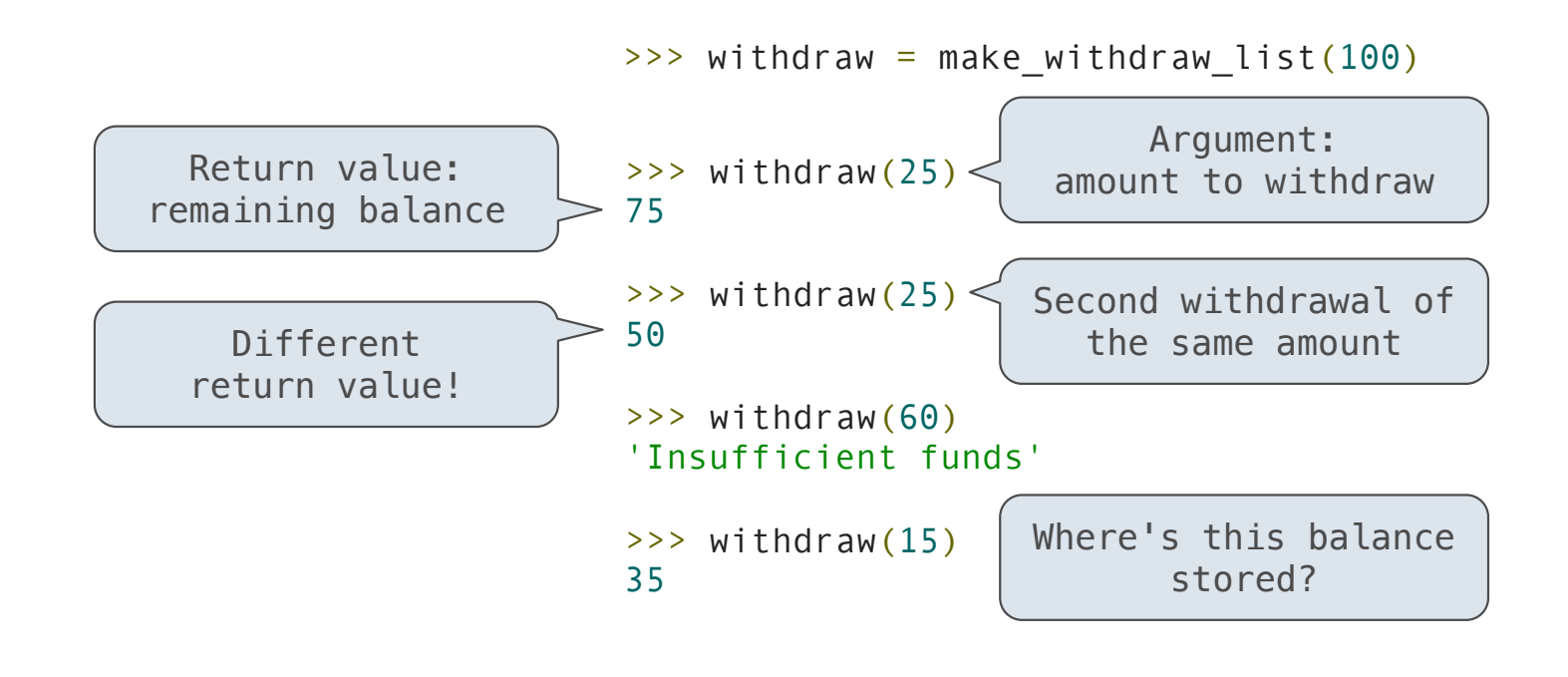

### A Function with Behavior That Varies Over Time

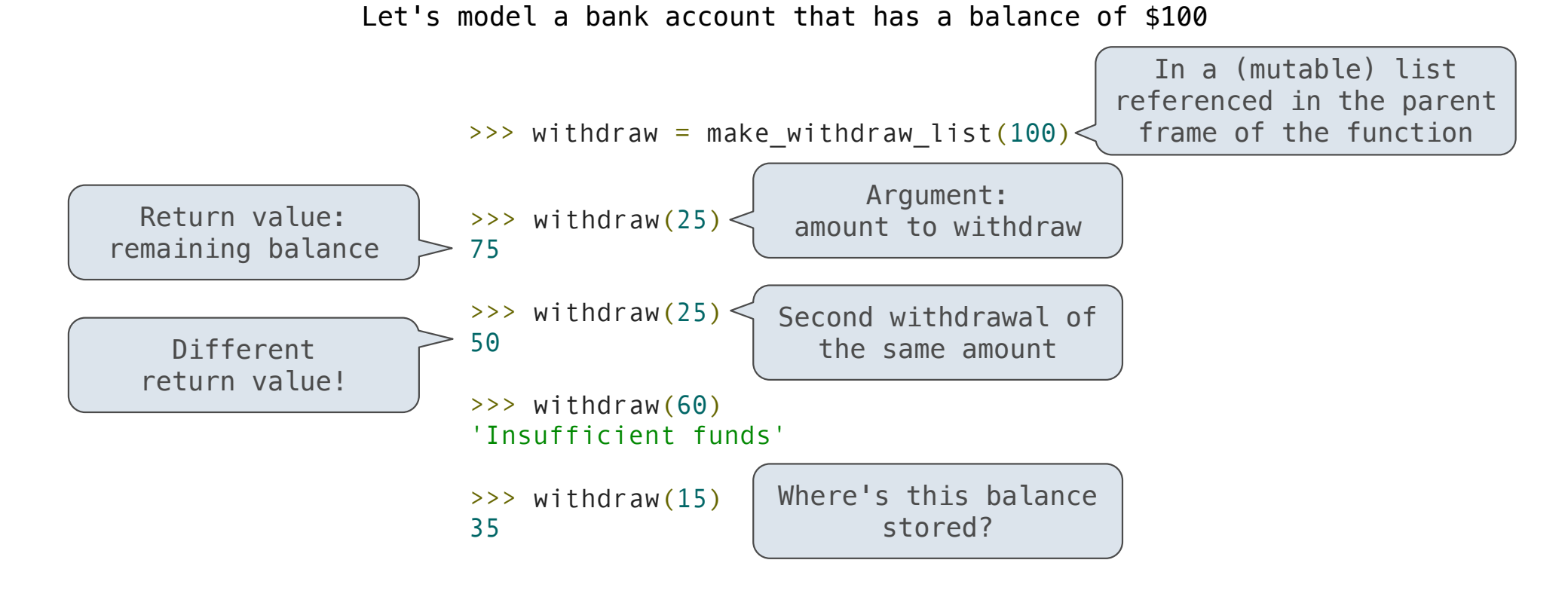

18

```
def make_withdraw_list(balance):
    b = [balance]def withdraw(amount):
        if amount > b[0]:
            return 'Insufficient funds'
        b[0] = b[0] - amount
        return b[0]
    return withdraw
withdraw = make\_without\_list(100)widthdraw(25)
```
. . . . . . . . . . . . . . .

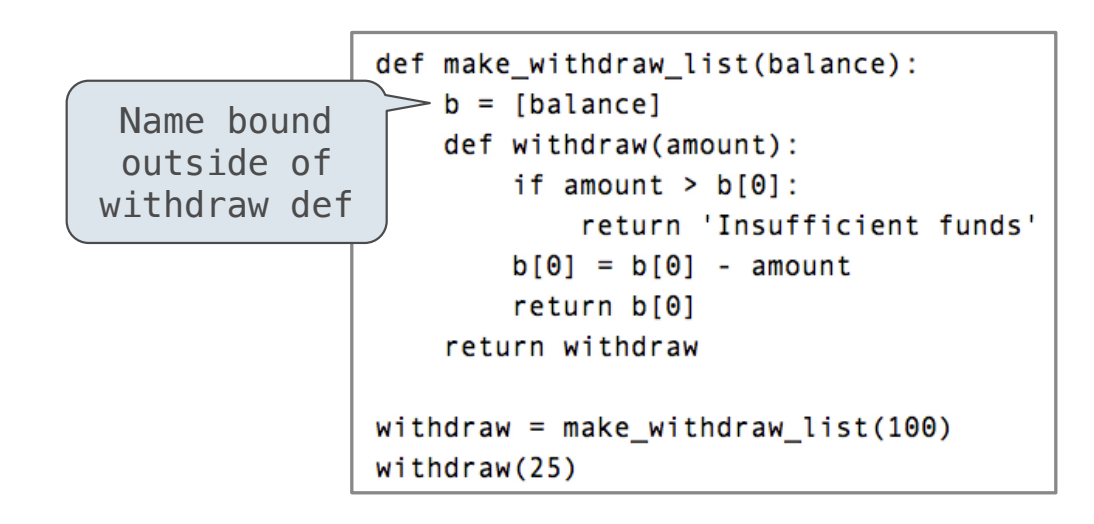

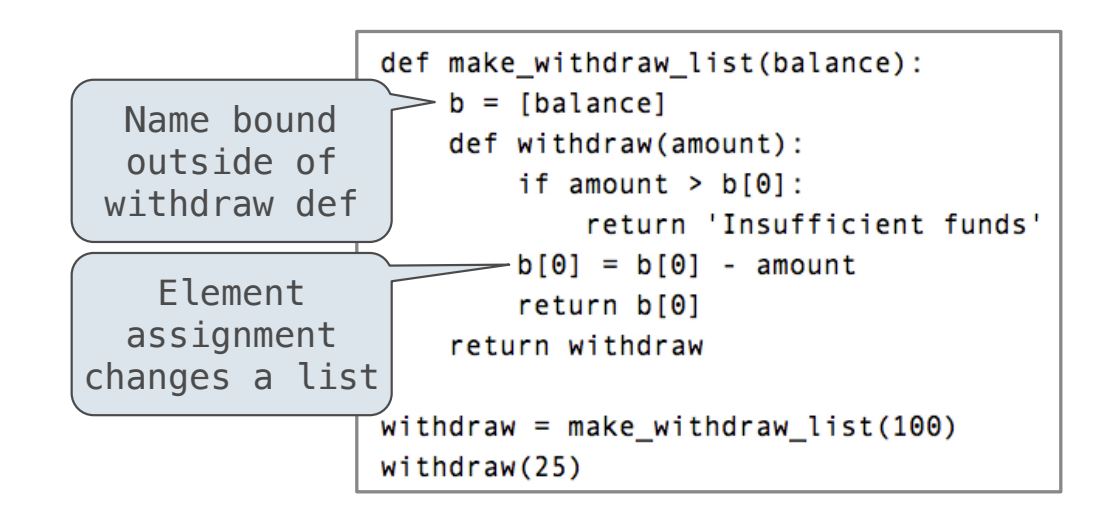

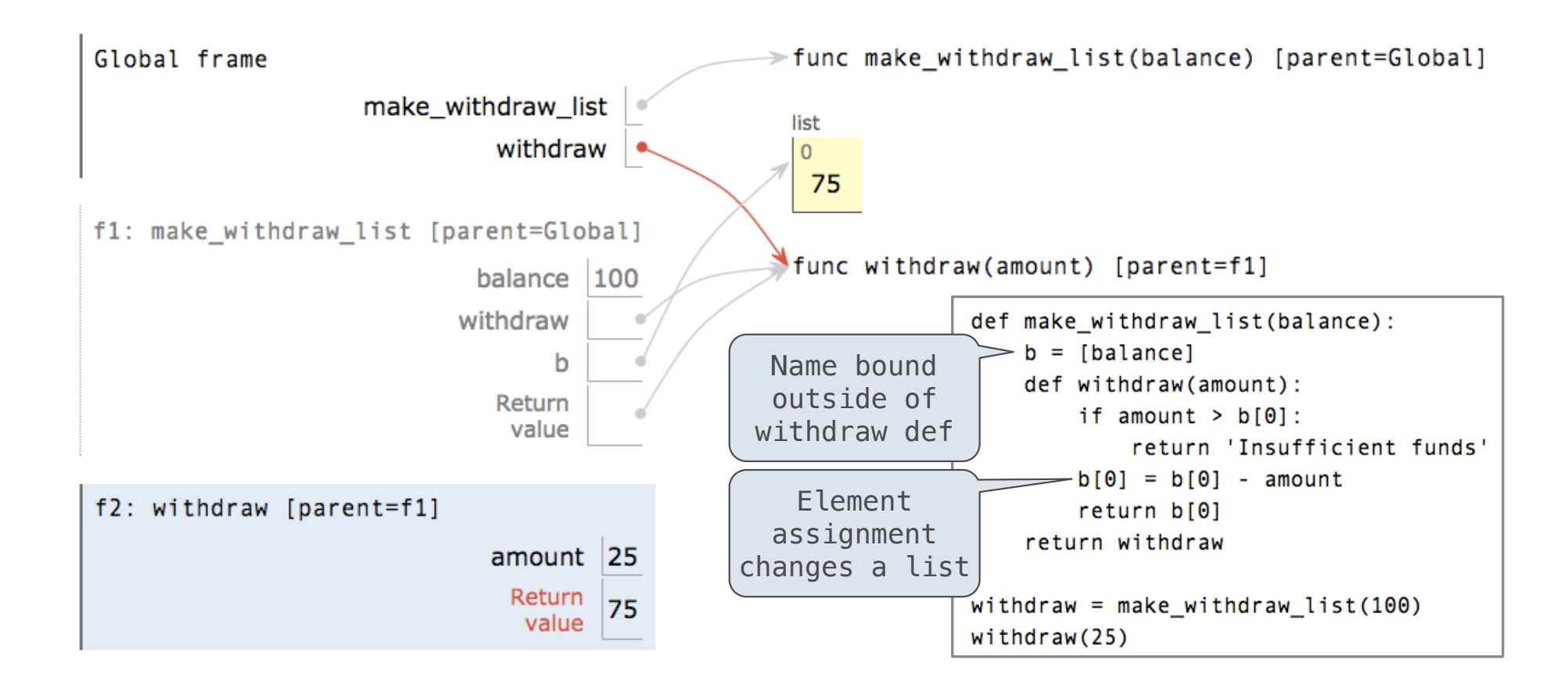

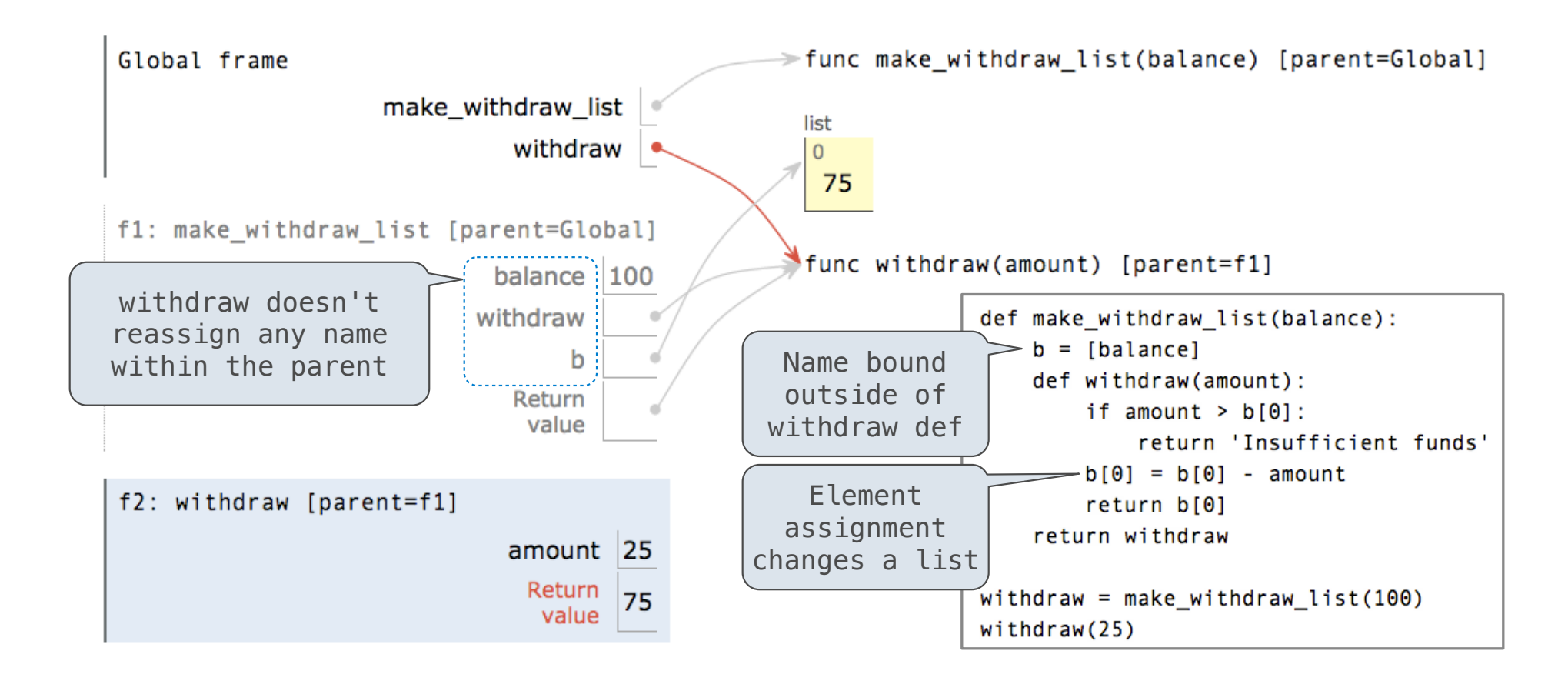

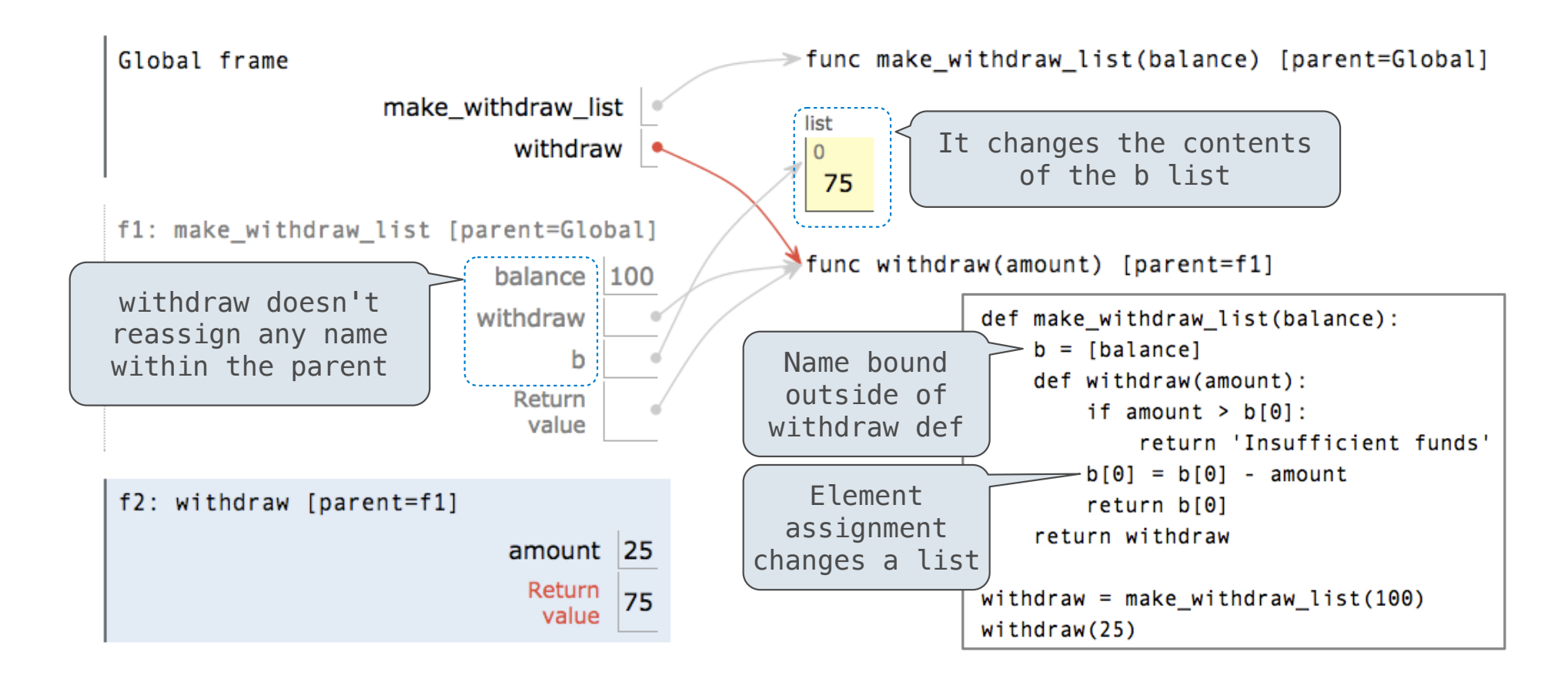